## МИНИСТЕРСТВО ПРОСВЕЩЕНИЯ РОССИЙСКОЙ ФЕДЕРАЦИИ

федеральное государственное бюджетное образовательное учреждение высшего

## образования «КРАСНОЯРСКИЙ ГОСУДАРСТВЕННЫЙ ПЕДАГОГИЧЕСКИЙ УНИВЕРСИТЕТ им. В.П. Астафьева» (КГПУ им. В.П. Астафьева)

Институт математики, физики и информатики

Кафедра Информатики и информационных технологий в образовании

**Шумихина Марина Сергеевна**

## ВЫПУСКНАЯ КВАЛИФИКАЦИОННАЯ РАБОТА

## **ОРГАНИЗАЦИОННО-МЕТОДИЧЕСКОЕ ОБЕСПЕЧЕНИЕ КУРСА ПО ВЫБОРУ «НЕКЛАССИЧЕСКИЕ ПОДХОДЫ К МАШИННОМУ ОБУЧЕНИЮ»**

Направление подготовки: 44.03.05 Педагогическое образование

Направленность (профиль) образовательной программы: Математика и информатика

## ДОПУСКАЮ К ЗАЩИТЕ

Зав.кафедрой: д-р пед. наук, профессор Пак Н.И.

(дата, подпись)

Руководитель : канд. пед. наук, доцент Дорошенко Е.Г.

(дата, подпись)

Дата защиты

 $\mathcal{L}_\text{max}$  , where  $\mathcal{L}_\text{max}$  is the set of  $\mathcal{L}_\text{max}$ 

Обучающийся: Шумихина М.С.

\_\_\_\_\_\_\_\_\_\_\_\_\_\_\_\_\_\_\_\_\_\_\_\_\_\_\_\_\_\_\_\_

(дата, подпись)

Оценка \_\_\_\_\_\_\_\_\_\_\_\_\_\_\_\_\_\_\_\_\_\_\_\_\_\_

Красноярск, 2021

# **Содержание**

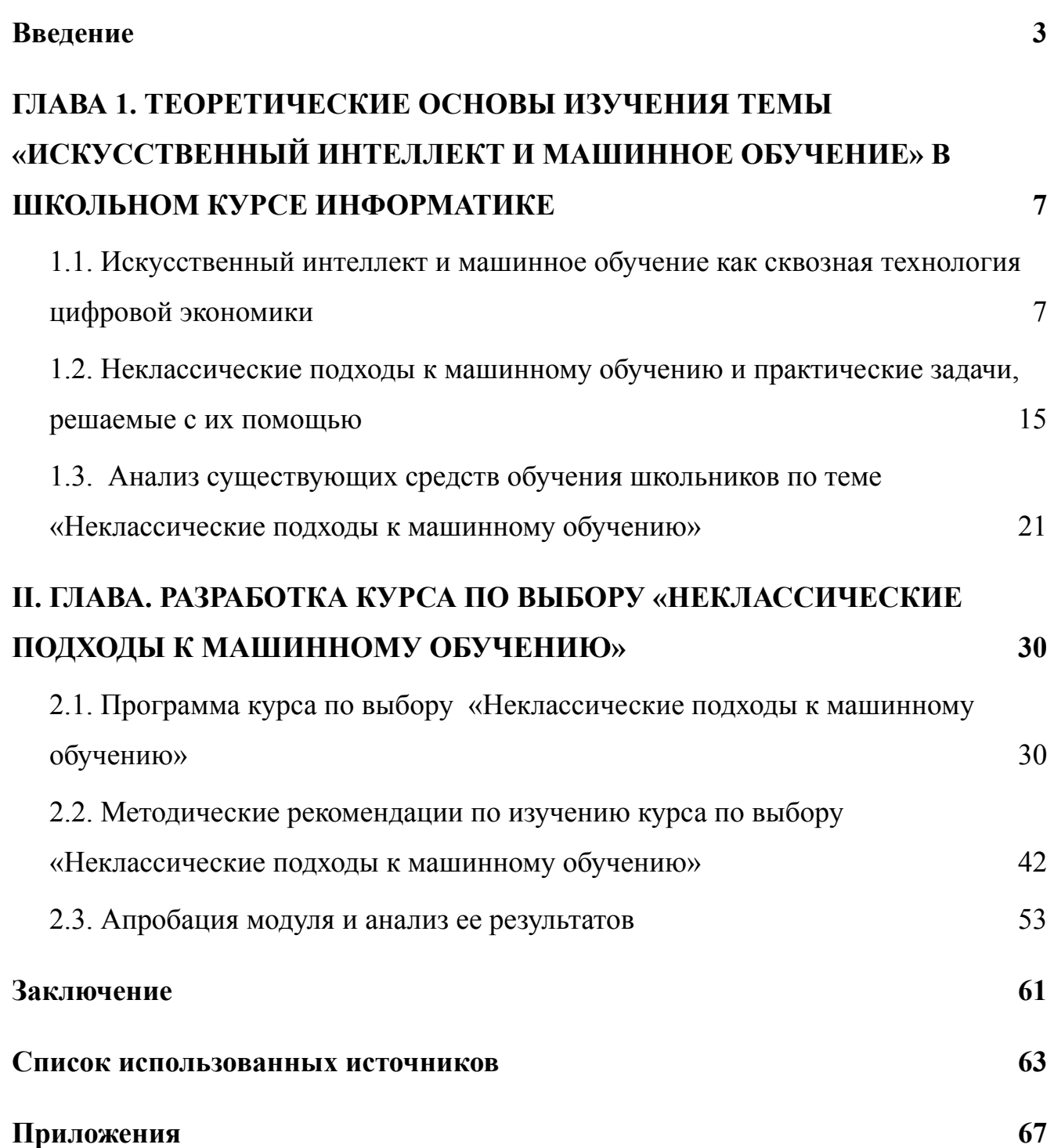

#### **Введение**

<span id="page-2-0"></span>Искусственный интеллект (ИИ) сегодня плотно вошёл в жизнь каждого человека. ИИ в виде сервисов присутствует практически в каждом новом программном обеспечении или сервисе. Человек, не обладающий соответствующими знаниями и не владеющий минимальными навыками применения ИИ, будет испытывать множество неудобств, начиная от низкой конкурентоспособности на рынке труда и заканчивая проблемами в социальной жизни. Поэтому необходимость понимания, что это такое и из чего состоит, для чего применяется, стала одной из особенностей современного постиндустриального общества с высокими требованиями к инженерной культуре выпускников.

Многие исследователи акцентируют внимание на то, что искусственный интеллект в общеобразовательной школе не должен быть только инструментом для обеспечения безопасности и эффективной работы в классе, но и изучаться в качестве темы, чтобы познакомить обучающихся с условиями работы в современном мире. В основном речь идёт о навыках использования готовых решений и компетенций, связанных с пониманием выбора сервисов и возможностей ИИ, и этики применения интеллектуальных алгоритмов [26].

В связи с этим, необходимо формировать представление у школьников о технологиях ИИ и сферах его применения уже на начальном этапе обучения в основной школе.

В школьных базовых учебниках по информатике для основной школы: Угринович Н.Д. Информатика и ИКТ(базовый и профильный уровни), Поляков К.Ю. Информатика (базовый и углубленный уровни), Семакин И.Г. Информатика (базовый и профильный уровни), тема «Введение в искусственный интеллект и машинной обучение» не раскрывается, ни теоретически не на практике. Единственный УМК для углубленного изучения информатики в 11 классе авторов Калинина И.А. и Самылкиной Н.Н [17], содержит главу «Интеллектуальные алгоритмы и искусственный интеллект» с разделами: «Интеллект и его моделирование», «Знания и их представление», «Экспертные системы»,

«Самообучающиеся технические системы». Для школьников, заинтересованных темой ИИ существует учебное пособие «Искусственный интеллект» Л.Н. Ясницкого [33], котором темы «Экспертные системы», «Нейронные сети», «Интеллектуальные игры», «Моделирование творчества» изучаются не только теоретически, но и на практике при выполнении лабораторных работ. Таким образом, имеющиеся учебники и учебные пособия, в которых уделяется внимание теме ИИ предназначены для старшей школы и, в основном, раскрывают тему теоретически. Нами не обнаружены теоретические материалы и, главное практические задания, связанные с темой ИИ в учебниках для основной школы.

В нашей стране функцию просвещения школьников в этом направлении реализует образовательные проекты, и дополнительное образование.

Так, всероссийский образовательный проект «Урок цифры» предлагает список уроков, одни из которых являются: «Персональные помощники» и «Искусственный интеллект и машинное обучение». «Урок цифры» — это возможность получить знания от ведущих технологических компаний: Фирмы «1С», Яндекса, «Лаборатории Касперского» и Mail.Ru Group, а также Благотворительного фонда Сбербанка «Вклад в будущее». Мероприятие имеет просветительскую направленность и способствует раннему профессиональному самоопределению школьников в области информационных технологий в условиях перехода к цифровой экономике. Оно ориентировано на школьников 1–11-х классов и включает элементы, универсальные для всех возрастов, так и дифференцированные по возрасту [12].

Онлайн курсы это доступный способ познакомить школьников с основами искусственного интеллекта и машинного обучения. Академия искусственного интеллекта для школьников при поддержке Сбербанка предлагает участие в олимпиаде по искусственному интеллекту. Цель проекта – формирование у школьников интереса к технологиям искусственного интеллекта и машинного обучения, а также развитие навыков программирования [11].

До олимпиады предлагается познакомится с вводными уроками, которые знакомят обучающихся с ролью искусственного интеллекта и расскажут, как он

 $\boldsymbol{\varDelta}$ 

может создать первую нейросеть уже сейчас. И это не все, здесь также приложены задачи для подготовки к олимпиаде. После каждого видео урока представлены тренажеры для 1-4 классов и 5-9 классов.

Можно заметить, что в сети Интернет существуют ресурсы для школьников и учителей, предназначенные для начального ознакомления с технологиями искусственного интеллекта, однако эти источники представляют из себя разработки отдельных разрозненных занятий.

Таким образом, анализ методической литературы и информационных ресурсов для школьников по тематике, связанной с изучением технологий искусственного интеллекта позволил выделить противоречие между важностью формирования представления у школьников о технологиях искусственного интеллекта и сферах его применения на этапе обучения в основной школе и недостаточной разработанностью необходимого для этого методического обеспечения.

Указанное противоречие определило **проблему исследования**: каким должно быть организационно-методическое обеспечение курса по выбору для начального ознакомления обучающихся основной школы с основными методами машинного обучения, лежащими в основе технологий искусственного интеллекта?

**Объект исследования**: процесс обучения школьников основам технологий искусственного интеллекта.

**Предмет исследования**: организационно-методическое обеспечение курса по выбору «Неклассические подходы к машинному обучению» для обучающихся основной школы.

**Цель исследования**: разработка организационно-методического обеспечения курса по выбору «Неклассические подходы к машинному обучению» для обучающихся основной школы.

### **Задачи исследования**:

1. На основе анализа литературы рассмотреть понятие искусственного интеллекта и машинного обучения;

2. Рассмотреть теоретические основы неклассического машинного обучения;

3. Проанализировать имеющиеся в свободном доступе средства обучения для школьников по теме [«Н](https://docs.google.com/document/d/19YA_ErhPN5bYjkmKae8GZhYonEOoRkOj7hR8ef-I19E/edit#heading=h.tytar7lmf35k)еклассические подходы к машинному обучени[ю»](https://docs.google.com/document/d/19YA_ErhPN5bYjkmKae8GZhYonEOoRkOj7hR8ef-I19E/edit#heading=h.tytar7lmf35k);

4. Разработать программу курса по выбору «Неклассические подходы к машинному обучению»;

5. Разработать методические рекомендации по изучению курса по выбору «Неклассические подходы к машинному обучению»;

6. Частично апробировать курс по выбору и проанализировать результаты апробации.

**Практическая значимость исследования**: разработки занятий и методические рекомендации по их проведению могут быть использованы на уроках информатики, на занятиях курсов по выбору, связанных с изучением технологий искусственного интеллекта.

# **ГЛАВА 1. ТЕОРЕТИЧЕСКИЕ ОСНОВЫ ИЗУЧЕНИЯ ТЕМЫ «ИСКУССТВЕННЫЙ ИНТЕЛЛЕКТ И МАШИННОЕ ОБУЧЕНИЕ» В ШКОЛЬНОМ КУРСЕ ИНФОРМАТИКЕ**

# <span id="page-6-1"></span><span id="page-6-0"></span>**1.1. Искусственный интеллект и машинное обучение как сквозная технология цифровой экономики**

В настоящем параграфе на основе анализа литературы выявим основные ключевые пункты:

- понятие сквозной технологии цифровой экономики;

- **-** понятие искусственного интеллекта и машинного обучения;
- направления в изучении машинного обучения;

**-** примеры применения машинного обучения в современном мире, в том числе в образовании.

В рамках Национальной технологической инициативы (НТИ) сквозные технологии были определены как ключевые научно-технические направления, которые оказывают наиболее существенное влияние на развитие рынков [25]. По сути же, к сквозным относятся те технологии, которые одновременно охватывают несколько трендов или отраслей.

Утвержденной в конце 2018 года национальной программе «Цифровая экономика Российской Федерации» [25], перечень сквозных технологий не приводится, но в рамках федерального проекта «Цифровые технологии» [25] были разработаны дорожные карты по технологиям:

- искусственного интеллекта,
- робототехники,
- больших данных,
- систем распределенного реестра,
- квантовых технологий,
- новых производственных технологий,
- промышленного интернета,
- беспроводной связи,

- виртуальной и дополненной реальностей [25].

Руководство Российской Федерации уже несколько лет уделяет пристальное внимание технологиям искусственного интеллекта (ИИ). В частности, президент России Владимир Путин неоднократно заявлял о том, что лидер в сфере ИИ станет «властелином мира». Тем не менее вплоть до последнего времени Россия оставалась едва ли не последней из крупных стран, не имеющих собственной стратегии развития технологий ИИ.

Ситуация изменилась в октябре 2019 года, когда была утверждена «Национальная стратегия развития искусственного интеллекта на период до 2030 года» (далее — Стратегия). Созданию этого документа предшествовала длительная общественная дискуссия, как на официальных, так и на экспертных площадках. В частности, одним из главных «моторов» написания стратегии стал президент и председатель правления ПАО «Сбербанк» Герман Греф. Сбербанк является разработчиком «дорожной карты» развития ИИ в России. Именно Сбербанк сыграл роль координатора в создании российской стратегии развития технологий ИИ, которая в значительной степени получилась корпоративной: в написании документа также участвовали представители «Яндекса», Mail.ru Group и «Газпром нефти» [24].

Искусственный интеллект - это научная область информатики которая изучает модели мышления человека, ставит и решает задачи аппаратного и программного моделирования тех видов деятельности человека, которые традиционно считаются интеллектуальными.

Системы искусственного интеллекта (интеллектуальные системы) - это техническая или программная система, способная решать задачи, традиционно считающиеся творческими, принадлежащие конкретной предметной области, знания о которой хранятся в памяти такой системы.

Искусственный интеллект способен решать как глобальные задачи теоретического характера так локальные вопросы прикладного характера. Первое направление, которое называется сильным искусственным интеллектом связано с созданием искусственного разума. Второе направление, которое называется слабым искусственным интеллектом, направлено на решение практических задач.

Оба направления искусственного интеллекта взаимно дополняют и обогащают друг друга. Идея создания искусственного разума и вывода универсальной формулы знаний о мире воплощается в прикладных исследованиях и в создании экспертных систем, которые позволяют применять информационные технологии в предметных областях с плохо формализуемыми знаниями, например, в таких как педагогика и медицина.

Искусственный интеллект представляет собой набор компонентов, которые можно представить с помощью кругов Эйлера (рис. 1).

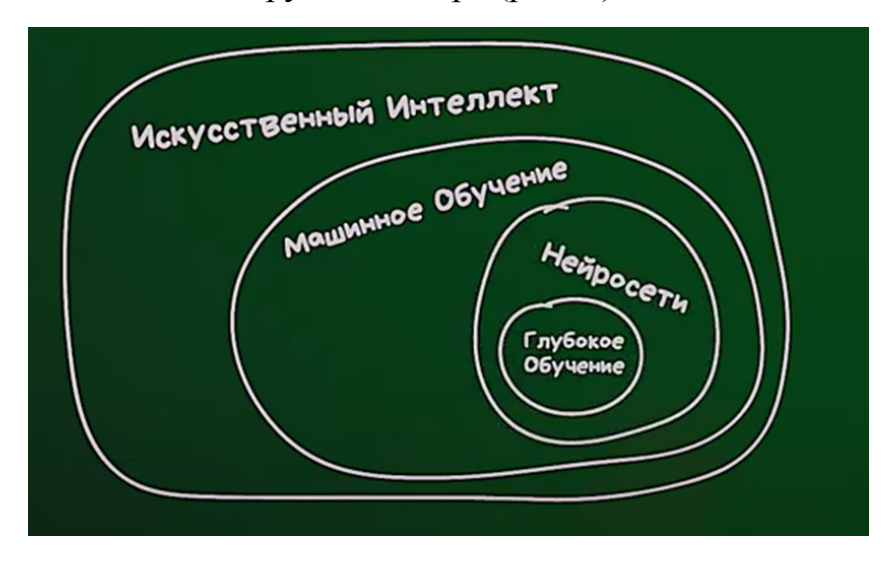

Рисунок 1 - Структура искусственного интеллекта

Сначала возникло широкое научное направление искусственный интеллект. Затем машинное обучение. Термин «машинное обучение» нередко используют как синоним искусственного интеллекта. На самом же деле, машинное обучение – это одно из самых актуальных направлений развития искусственного интеллекта [11].

И так, «Машинное обучение» - совокупность методов искусственного интеллекта, характерной чертой которых является не прямое решение задачи обучения в процессе применения решения множества сходных задач, а искусственные нейронные сети множество методов машинного обучения.

Направления машинного обучения (рис. 2):

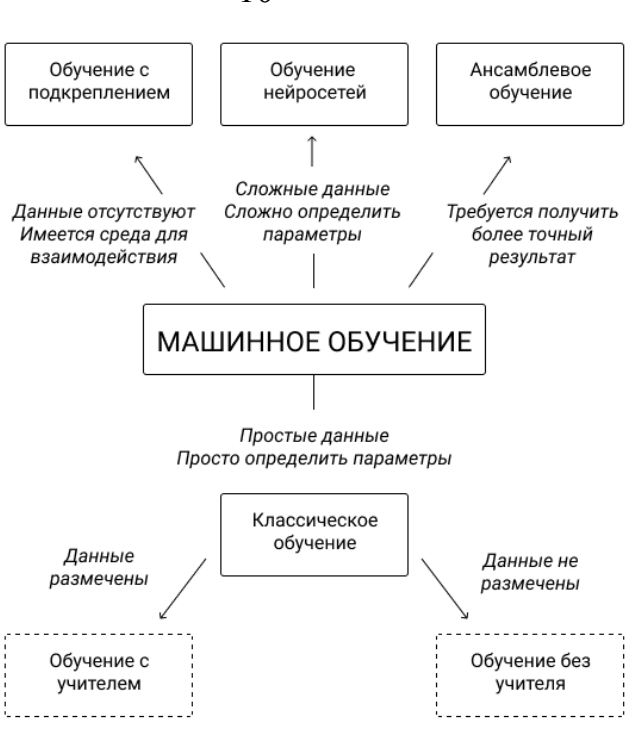

Рисунок 2 - Направления машинного обучения

Таким образом нейронные сети - один из видов машинного обучения, а глубокое обучение - архитектура нейронной сети, один из подходов к их построению и обучению [11].

Рассмотрим примеры применения машинного обучения в современном мире, в том числе в образовании.

*Машинное обучение и наука*. Самое сложное в современной науке собрать всю информацию в единое целое. Объем знаний увеличивается, и ученые все чаще специализируются на какой то узкой области, потому что данных слишком много. Ученые пытаются следить за другими исследованиями, однако публикаций так много, что они все больше отстают и теряются в информационном потоке. Порой повторить эксперимент проще, чем найти статью, в которой он описан. Машинное обучение помогает просеивать литературу в поисках нужной информации и находить связи как внутри научной области, так и между областями.

Благодаря большим данным и машинному обучению можно открыть и понять более сложные феномены. Алгоритмы машинного обучения определяют местонахождение генов в молекуле ДНК и выясняют, как заболевания влияют на гены, поэтому больше не нужно тестировать в лаборатории множество лекарств.

Обучающийся алгоритм спрогнозирует их эффективность и выберет для тестирования самые перспективные. Алгоритмы также будут отсеивать лекарства, которые, вероятно, дадут побочные эффекты.

В лаборатории Манчестерского института биотехнологий работает робот Адам. Его задача — определить, какие гены кодируют ферменты дрожжей. У Адама есть модель метаболизма дрожжевой клетки и базовые знания о белках и генах. Он выдвигает гипотезы, экспериментирует, анализирует результаты. Сегодня научные выводы Адама проверяют люди, но совсем скоро этим займутся роботы.

Таким образом, активное применение машинного обучения в науке приведет к революции — каждый день будут происходить многочисленные открытия. Для развития науки необходимы данные.

*Машинное обучение в бизнесе.* Компании обычно развиваются в три этапа.

1. Все делается вручную: владелец маленького магазина знает своих клиентов лично. Он заказывает товары, исходя из предпочтений постоянных клиентов, зная их лично. Например, хозяин булочной, который сам стоит за прилавком, знает, что у Анны муж и трое детей. Глава семьи ест ржаной хлеб, а остальные предпочитают багет. Вся семья ест круассаны на завтрак в выходные дни.

2. Компания растет, и приходится пользоваться компьютерами. Хозяин нанимает программистов, менеджеров баз данных, которые создают тысячи строк кода, чтобы автоматизировать все, что можно. В результате компания обслуживает много людей, но качество падает: нет индивидуального подхода к обслуживанию, а компьютерные программы недостаточно гибкие, чтобы подстроиться под изменение вкусов аудитории. Программы для сети супермаркетов не могут предусмотреть все колебания спроса. Например, в супермаркете на Цветочной улице время от времени раскупают весь хлеб к 10:00, потому что соседняя булочная закрывается на санитарный час.

3. Бизнес расширяется, программисты не справляются, и компания приходит к машинному обучению. Amazon не может поместить в стандартную

компьютерную программу вкусы всех клиентов, а программисты Walmart работали бы над программой, в которую заложены миллионы предпочтений покупателей, целую вечность. Торговые гиганты запускают обучающиеся алгоритмы, основанные на накопленных данных и позволяющие им предсказывать желания клиентов.

Уже сегодня нейронные сети используются многими компаниями, связанными с IT-технологиями. Так, например, Google сети глубокого обучения заменили много «систем, основанных на правилах и требующих ручной работы». В августе 2017 года Яндекс запустил новый поиск на основе нейронных сетей. В новой версии поиска задействован алгоритм «Королёв». С помощью нейронной сети этот алгоритм сопоставляет смысл запроса и веб - страницы, благодаря этому поиск лучше понимает, что именно нужно пользователю, и намного точнее отвечает на сложные запросы. [14]

Таким образом, машинное обучение — эффективный инструмент масштабирования бизнеса, когда люди не справляются с объемами, а программы не могут обеспечить индивидуальный подход и быстро среагировать на изменение условий.

*Машинное обучение в искусстве.* Искусственный интеллект в искусстве умеет:

- писать музыку и помогать её обрабатывать. Проект Flow machines – при помощи алгоритмов искусственного интеллекта помогает писать композиторам музыку. Алгоритм обработал более 14 000 музыкальных произведений различного стиля. Эксперты сходятся в том, что у произведённой ИИ музыки есть важное прикладное значение: озвучка роликов и презентаций в тех случаях, когда нет возможности привлекать известных авторов, а подходящих песен в открытых библиотеках не нашлось;

- сочинять стихи и повести. Текст составляется на основе поисковых запросов в поисковой системе;

- рисовать картины и обрабатывать графику (рис. 3).

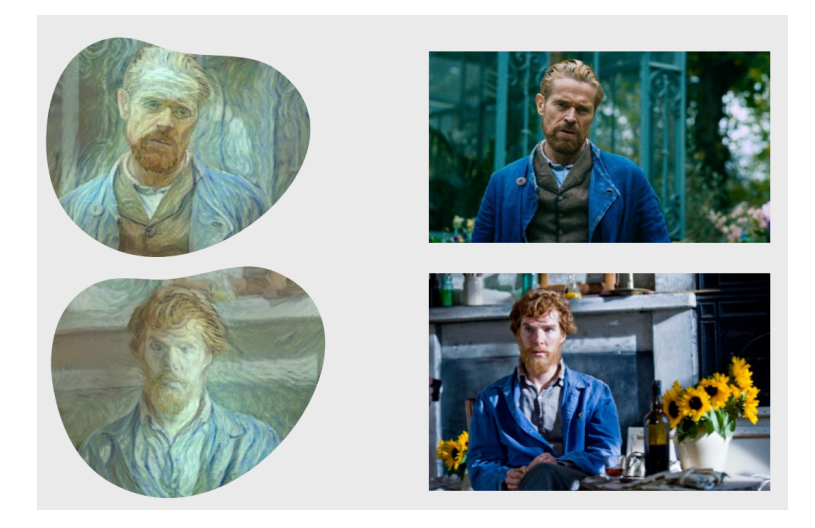

Рисунок 3 - Картины искусственного интеллекта

*Машинное обучение и образовании.* Сейчас все наслышаны о таком персональном помощнике, как Алиса. Существует целый блок навыков Алисы на тему образования [7]. Тут можно найти навыки, которые позволят получать новые знания, например:

- «Олимпиадный навигатор» - все школьные олимпиады в одном навыке;

- «Физика вокруг» - образовательный квест по физике;

- «Знакомство с программированием» - викторина на тему программирования;

- «Проверка ударения» - тренировка по знаниям правильного ударения;

- «Учим стихи» Алиса помогает учить стихотворения;
- «Тренажер ОГЭ» подготовка к ОГЭ в интересной форме;
- «Викторина по истории России» и многое другое.

Также существуют такие навыки, которые помогут узнать о существующих институтах и университетах, это может помочь в определении будущей профессии выпускников. Данные навыки Алисы помогут в приобретении новых знаний не только школьникам и студентам, но любому человеку, который желает проверить себя и свои возможности.

Также благодаря внедрению ИИ появились интеллектуальные обучающие системы - программы, которые симулируют учебный процесс. Анализ существующих практик применения адаптивного обучения (в том числе на основе ИИ) в системе зарубежного и отечественного образования, показывает, что их применение в образовании создает свои положительные аспекты:

1) для обучающихся (использовать виртуального преподавателя для подбора материала, определять темп обучения (нагрузку), выбирать индивидуальную траекторию обучения, виртуально моделировать ситуацию, готовиться к ЕГЭ);

2) для преподавателя (аргументировать те или иные нововведения (выводы), выстраивать индивидуальную последовательность учебного плана и связанные с ним учебные навыки для каждого учащегося, искать скрытые закономерности, эффективнее использовать элементы групповой работы, грамотно выстраивать занятия, осуществлять прогноз успешности обучения и своевременное внесение изменения).

Однако, несмотря на столько положительных сторон интеллектуального адаптивного обучения, ряд авторов выделяет отрицательные или сомнительные стороны. Таким образом, преподаватель может использовать элементы интеллектуальной адаптивности процесса обучения, однако само обучение не должно становиться полностью адаптивным. Наиболее подходящей будет смешанная модель [13].

Можно привести большое количество других примеров нашего взаимодействия с результатами прогресса в области машинного обучения: голосовые помощники Алиса, Siri, Google Assistant и др., поиск и распознавание лиц на фотографиях, фильтрация резюме соискателей на вакансии при поиске сотрудников, подстраивание результатов работы поисковых систем под индивидуальные интересы пользователей, технологии, не позволяющие автомобилям-роботам натыкаться на препятствия.

Таким образом, сегодня мы каждый день сталкиваемся с результатами прогресса машинного обучения в науке, бизнесе, образовании и других сферах. Очевидно, эти технологии проникают в нашу жизнь очень стремительно. И поэтому, для работы с ними необходимо формирование представления у школьников о технологиях машинного обучения и о сферах его применения.

<span id="page-14-0"></span>**1.2. Неклассические подходы к машинному обучению и практические задачи, решаемые с их помощью**

Рассмотрим основные виды машинного обучения, но подробнее остановимся на неклассических подходах к машинному обучению.

Основные виды машинного обучения (рис. 4):

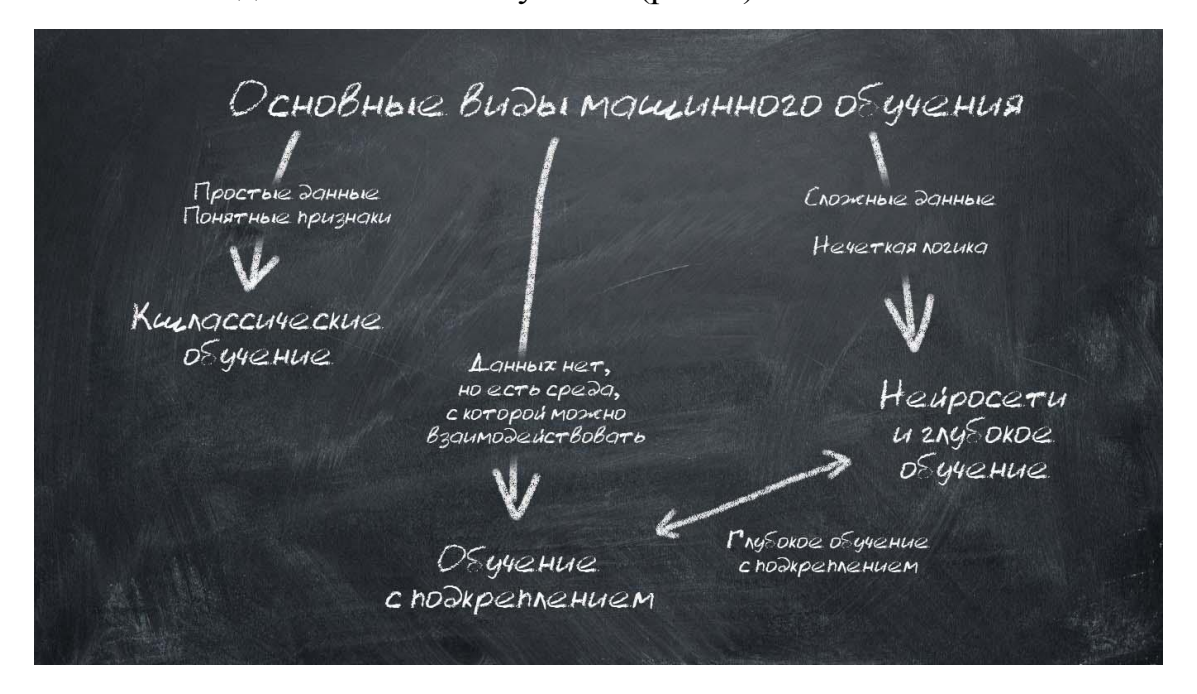

Рисунок 4 - Основные виды машинного обучения

*По признаку наличия учителя*, обучение делится на обучение с учителем (Supervised Learning), без учителя (Unsupervised Learning) и с подкреплением (Reinforcement Learning).

*По типу применяемых алгоритмов можно выделить два вида:*

А) классическое обучение – известные и хорошо изученные алгоритмы обучения, разработанные в основном более 50-ти лет назад для статистических бюро. Подходит в первую очередь под задачи работы с данными: классификация, кластеризация, регрессия и т.п. Применяют для прогнозирования, сегментации клиентов и так далее.

Б) нейронные сети и глубокое обучение – наиболее современный подход к машинному обучению. Нейронные сети применяются там, где нужны распознавание или генерация изображений и видео, сложные алгоритмы

управления или принятия решений, машинный перевод и подобные сложные задачи.

Несколько подходов можно объединить и тогда получатся ансамбли моделей.

Рассмотрим, что такое *обучение с подкреплением*, или Reinforcement learning, так как данный вид не входит в классические подходы. Это почти то же самое, что и обучение с учителем, но в роли «учителя» выступает настоящая или виртуальная среда. Давайте «на пальцах»: как молодые воробьи учатся летать, они падают с гнезда, и как говорится: «Жить хочешь – полетишь».

Этот же принцип работает в обучении с подкреплением: робота бросают в некий лабиринт, из которого он сам должен найти выход. В процессе поиска робот получает от внешней среды информацию о том, где выхода нет, таким образом изучает окружающий мир и учится находить путь к выходу.

Наградой за успешно выполненное задание является возможность взяться за новое, а также набранные в процессе решения баллы. Чем эффективнее выполнена задача, тем больше начисляется баллов.

По сути при обучении с подкреплением решается задача выхода из лабиринта. Например, бытовые роботы-пылесосы работают по этому методу. Это значит, что у них отсутствуют данные, связанные с тем как устроено пространство где необходимо производить уборку. Но робот-пылесос может производить взаимодействие с этой средой, учась определить нужный маршрут уборки. При этом они не должны знать все возможные ситуации и им не нужно рассчитывать все возможные ходы [28].

Обучение с подкреплением применяется в тех случаях, когда нужно выбрать лучший вариант среди многих или достичь сложной цели за множество ходов. Алгоритмы подкрепления, которые включают в себя глубокое обучение, могут победить чемпионов мира в игре Go, начиная с базового понимания правил игры и тренируясь от партии к партии [23].

Таким образом, это уже искусственный интеллект в действии: машина пытается решить задачу разными способами, ошибается, учится на своих ошибках, улучшает показатели. Этот метод используют в первую очередь там, где нужно научить машину выживать в реальной среде.

*Обучение с подкреплением: две основные цели обучения***.** Например, на дороге – в случае с беспилотным автомобилем. В обучении беспилотных автомобилей у машины нет задачи запомнить подробную карту города, страны, континента, все улицы и повороты. Но она обязательно должна понять шаблоны повторяющихся ситуаций и обобщить их.

Первая цель робота в обучении с подкреплением – минимизировать ошибки. Машина учится анализировать информацию перед каждым следующим ходом. Например, беспилотный автомобиль во время обучения учится вовремя реагировать на сигнал светофора, остановиться перед пешеходом на переходе, пропустить быстро движущийся автомобиль или спецтранспорт справа. Чтобы достичь лучшего результата, машина обучается в виртуальной модели города со случайными пешеходами и другими участниками дорожного движения.

Вторая цель робота в Reinforcement learning – получить от выполнения задания максимальную выгоду. Сама выгода при этом должна быть запрограммирована заранее: максимально быстрое время прохождения маршрута, оптимальное расходование ресурсов предприятия, обслуживание как можно большего количества посетителей.

Этот вид обучения решает сложную задачу соотнесения немедленных действий с отсроченной отдачей, которую они производят. Как и людям, алгоритмам подкрепления обучения иногда приходится ждать, чтобы увидеть плоды своих решений. В таких случаях зачастую сложно понять, какое действие приводит к какому результату.

Области практического применения reinforcement learning:

- Постановка целей;
- Планирование;
- Системы восприятия;
- Боты для компьютерных игр;
- Трейдинговые боты;

- Чат боты, которые учатся от диалога к диалогу [28].

Далее, *обучение нейросетей.* Оно используется в тех случаях, когда данные являются сложными и у них невозможно определить параметры. Отмечаем, что данный метод занимает особое место сегодня и что нейросети способны решить любую задачу, которая обычно решается с использованием других подходов. Объясняем, что нейросеть основываясь на принципах работы мозга человека, позволяет получить искомый результат даже если параметры данные сложно определяется.

Несмотря на высокое качество решений и эффективность нейросетей, этот подход требует больших ресурсов и временных затрат. Поэтому если задача решается например в рамках классического подхода, то вначале задействовать классической методы обучения и лишь затем рассматривают вопрос об улучшении полученного результата с помощью обучения нейросетей.

Сегодня нейронные сети используют как альтернативу всем существующим алгоритмам для машинного перевода, распознавания речи и музыки, обработки изображений, определения объектов на фото и видео. Глубокое обучение (Deep learning) – это метод машинного обучения, основанный, в первую очередь, на нейронных сетях, хотя можно применять и другие методы. В современной реальности практически во всем, что касается Deep Learning, используют нейронные сети.

Методы глубокого обучения нейросети используется в сверточных нейросетях и рекуррентных нейросетях:

- *сверточные сети* обучают распознавать характерные параметры объекта, базовый элемент изображения, постепенное разделение его на блоки и получение на выходе базы данных элементов изображения. Для этого необходимо взять изображение определенного объекта например кошки, на котором показать, что пропуская через нейросеть это изображение автоматически расставляются большие весовые коэффициенты тем сочетанием элементов, которые чаще всего встретились на выходе. В зависимости от того какие сочетания активизировались принимаются решения в каком из объектов оно наиболее характерно.

- принцип работы *рекуррентных сетей*, заключаются в том, что нейроны запоминает все свои предыдущие ответы и при последующем запуске используют их как дополнительные входы. Нейросеть обучают по входному слову выдавать последовательность сигналов похожую на произношение слова, затем идёт сравнение и максимальное приближение к оригиналу с учетом ранее полученных ответов сети [27].

Сверточные нейросети используется для:

- поиска объектов на фотографиях и видео;
- для распознавания лиц;
- переноса стиля;
- генерации и дорисовки изображений;
- создания эффектов замедленной съемки;
- улучшения качества фотографий ;
- Рекуррентные нейросети используются для
- машинного перевода текстов;
- компьютерного синтеза речи.

Нейронные сети используют практически во всех задачах, где человек пытается применить ИИ. Рассмотрим буквально несколько примеров в зависимости от типа нейросети.

Нейронные сети, генерация стихов - RNN:

\*\*\*

Так толку мне теперь грустить

Что будет это прожито

Не суждено кружить в пути

Почувствовав боль бомжика [16]

Это стихотворение было на самом деле написано RNN. Интересной особенностью данных сетей является их умение создавать собственные уникальные слова, которых не было в словаре, на котором их обучали.

Нейронные сети, распознавание образов - CNN. CNN или Convolutional neural network – одни из самых влиятельных инноваций в области компьютерного зрения. Применяются везде, где необходимо распознать и/или классифицировать образы/лица. Из сложных задач, например, для обеспечения безопасности в аэропортах, на вокзалах, в системах допуска корпораций с высоким уровнем секретности. В ежедневном использовании – для более удобного способа совершать покупки.

Нейронные сети, создание изображений - GAN. GAN или Generative Adversarial Nets используются, например, в криминалистике, когда нужно создать фоторобот преступника по описанию, в дизайне – для создания предметов одежды или интерьера, исходя из их назначения, в кинопроизводстве – когда нужно поменять освещение, настроение кадра, состарить/омолодить героя. Именно нейронная сеть типа GAN используется в тестах Фейсбук типа «Как бы ты выглядел, если бы был противоположного пола».

Принятие решений и боты в играх - DQN. Нейронные сети типа DQN или Deep Q Learning использутся для принятий решений ИИ на оснований анализа текущей ситуации. То есть система сама собирает данные, сама их анализирует, прогнозирует наиболее вероятный исход в той или иной ситуации, принимает максимально выгодное решение на основании всех факторов. Работу таких нейронных сетей демонстрируют беспилотные автомобили, трейдинговые боты, чат-боты и пр.

Именно DQN лежит в основе машинного обучения типа «обучение без учителя». Один из ярких примеров – самообучение бота в компьютерной игре [16].

*Ансамблевое обучение* используется в тех случаях, когда нужен точный результат. При ансамблевом обучении решается задача исправления ошибок полученных при предыдущем решения задачи. Этот подход улучшает результаты, полученные при обучении с использованием других методов, например, классического обучения.

Для получения искомого результата решается одна и та же задача разными методами. Затем результаты используются при решении задачи уже другие методом и только после этого получают окончательное решение.

Есть три основные способы соединения различных методов в ансамблевом обучении:

- стекинг;
- бэггинг;
- бустинг.

Примеры использования ансамблевого обучения. Так запрос к поисковой системе Яндекс многократно обрабатывается классическими методами обучения с учителем, исправляя каждый раз результаты предыдущий выборки, пока интеллектуальная система не будет удовлетворена результатом классификации и не выведет ранжированный результат. Данные методы используются для улучшения точности работы классических методов:

- в поисковых системах;
- для реализации компьютерного зрения;
- для распознавания объектов.

Из вышесказанного можно сделать вывод, что неклассические методы машинного обучения, а особенно нейронные сети представляют собой мощный инструмент моделирования данных, который способен захватывать и представлять сложные отношения ввода / вывода. Развитие нейронных сетей важно, так как существует потребность автоматизации в различных сферах деятельности. Уже сегодня нейронные сети используются многими компаниями, связанными с IT-технологиями.

# <span id="page-20-0"></span>**1.3. Анализ существующих средств обучения школьников по теме «Неклассические подходы к машинному обучению»**

В данном параграфе рассмотрим подробнее интернет сервисы, методическое и программное обеспечение, которое поможет учителям и обучающимся в первоначальном ознакомлении с темой «Неклассические подходы к машинному обучению».

На сайте «YouTube» представлено немало видео примеров обучения с подкреплением: обучение бота для игры в packman [20], обучение с подкреплением для манипуляторов роботов [21], обучение беспилотного автомобиля [19] и др.

Рассмотрим более подробнее, упомянутый выше, элективный курс Л.Н. Ясницкого. Цель курса – научить школьников, как сделать из своего компьютера доброго советчика, помогающего принимать правильные решения, строить прогнозы развития различных событий и ситуаций.

Изучение предмета включает выполнение серии лабораторных работ. Главная идея этих работ, заключается в том, что их изучение идет как прохождение азартной компьютерной игры. Поэтому, их выполнение обходится практически без вмешательства преподавателя или лаборанта. Благодаря этим работам обучающиеся последовательно осваивают одну идею искусственного интеллекта за другой. Такой способ освоения материала способствует глубокому проникновению в суть проблем.

В ходе выполнения лабораторных работ учащиеся осваивают специально созданный для них программный инструмент – симулятор нейронных сетей «Нейросимулятор». С помощью этого инструмента они могут создавать нейронные сети слоистой структуры, подбирать их параметры, обучать решению множества практических задач, например, в области медицины, политологии, социологии, спорта, туризма, криминалистики, педагогики, экономики, промышленности и др [32].

Рассмотрим лабораторный работы более подробно:

1. Задание первой ЛР состоит в том, чтобы путем подбора синаптических весов и порога чувствительности математического нейрона заставить его моделировать логические функции: «И», «ИЛИ» и др. Работа выполняется практически без помощи учителя, в интерактивном режиме. Читая сообщения, появляющиеся в «Протоколе выполнения», школьники сами пытаются выполнить все задания.

2. Здание второй ЛР состоит в том, чтобы обучить персептрон классифицировать цифры на четные и нечетные. Читая «Протокол выполнения», школьники рисуют цифры на табло «Вход персептрона» и, отмечая их четность или нечетность, формируют множество обучающих примеров, которое постепенно располагается в нижней части рабочего окна. Путем нажатия кнопки «Обучить» (она появляется по ходу выполнения работы) школьники запускают процесс обучения персептрона, наблюдают за его графическим отображением, а затем убеждаются в правильности работы обученного персептрона.

3. Задания третьей и четвёртой ЛР отличаются от предыдущей тем, что школьники обучают персептрон распознавать буквы русского алфавита. Выполняя пункты «Протокола выполнения» школьники убеждаются, что персептрон может не только распознавать буквы, которые были в обучающем множестве примеров, но и буквы, которые персептрон «увидел» впервые. Школьники должны выполнять задание до тех пор, пока в «Протоколе выполнения» не появится сообщение «Работа выполнена успешно».

4. Пятая работа, по существу, является продолжением первой лабораторной работы. Задание состоит в моделировании логических функций, но только вместо одного нейрона используется двухслойный персептрон. Выполняя задание, школьники задают структуру персептрона – количество нейронов на скрытом слое, вид активационных функций, скорость обучения и количество эпох обучения.

5. Шестая и седьмая работы посвящены тому, что школьники, исходя из собственных медицинских знаний, обучают нейронную сеть ставить такие диагнозы заболеваний, как грипп, пневмония, ОРЗ. Для этого они выбирают симптомы, которые считают важными для постановки диагноза, и формируют множество примеров постановки диагнозов пациентам, которых они сами придумывают.

6. Последняя восьмая лабораторная работа представляет собой нейропакет, т.е. программу, предназначенную для проектирования, обучения, тестирования и использования нейронных сетей. Освоение этой программы уже

производится под руководством учителя. Эту программу школьники обычно скачивают на свои компьютеры и используют для выполнения самостоятельных (курсовых) работ. Круг решаемых с помощью нее задач чрезвычайно широк. Вот далеко не полный перечень интеллектуальных информационных систем, созданных с помощью этой программы: интеллектуальный детектор лжи; интеллектуальный антиспамер; интеллектуальная система диагностики сложных технических устройств; интеллектуальная система распознавания автомобильных номерных знаков; интеллектуальная система распознавания криминальных ситуаций по данным видеонаблюдений и многие другие.

Умение пользоваться этим и подобного рода нейропакетами и создавать подобного рода интеллектуальные информационные системы как раз и является конечной целью изучения курса.

В ходе выполнения самостоятельных работ школьники сами формулируют задачу, сами находят или подбирают обучающие примеры, создают, оптимизируют, обучают, тестируют нейронную сеть, создают на ее основе нейросетевую математическую модель предметной области, затем исследуют эту модель, получают полезные для практического применения результаты [34].

В настоящее время, существует немалое количество интернет сервисов, позволяющих показать возможности нейросетей. Например, на занятиях можно использовать сервисы, которые показывают возможности распознавания изображений и естественного языка:

- Quick Draw [распознавание](https://quickdraw.withgoogle.com/) рисунков нейронной сетью [9];
- AutoDraw [распознавание](https://www.autodraw.com/) визуальных образов [2];
- Microsoft Azure [распознавание](https://azure.microsoft.com/ru-ru/) объектов
- [Распознавание](https://azure.microsoft.com/ru-ru/services/cognitive-services/face/) эмоций [6];
- [Распознавание](https://azure.microsoft.com/ru-ru/services/cognitive-services/computer-vision/#features) объектов [7];
- Google Teachable Machine [распознавание](https://teachablemachine.withgoogle.com/) движений [5];
- deepart.io ИИ в [искусстве](https://deepart.io/) [3];
- [Реставрация](https://9may.mail.ru/restoration/?lang=ru) фотографий [18];
- [«Оживление»](https://www.myheritage.com/deep-nostalgia?lang=RU) фотографий [8];

 $\alpha$  Google Sematris — игры в [ассоциации](https://research.google.com/semantris/) на базе ИИ [4];

Yandex SpeechKit — сервис, который позволяет [распознать](https://cloud.yandex.ru/services/speechkit) или озвучить любой текст на [нескольких](https://cloud.yandex.ru/services/speechkit) языках [10];

- Aimylogic — [виртуальный](https://aimylogic.com/) конструктор чат-ботов [1];

Яндекс. Диалоги — создание чат-ботов на платформе голосового [помощника](https://dialogs.yandex.ru/) Алиса от Яндекса [31];

Яндекс Автопоэт- стихи, [составленные](https://yandex.ru/autopoet/poroshki/9) роботом из поисковых запросов [пользователей](https://yandex.ru/autopoet/poroshki/9) Яндекса [29]:

Яндекс. [Рефераты](https://yandex.ru/referats) [30].

Для обучающихся, которые изучают программирование на профильном уровне, можно предложить написать программу, которая демонстрирует создание и работу искусственного интеллекта. Для этого в сети интернет, тоже есть соответствующие ресурсы, например, для имитации обучения с подкреплением в игре «Крестики-нолики»:

<https://all-python.ru/primery/krestiki-noliki.html> представлена игра крестики-нолики, которая написана на Python 3 с графическим интерфейсом [15];

<https://habr.com/ru/post/327714/> - рассмотрено решение игры с помощью обучения с подкреплением и аппроксимацией функций ценности [22].

Онлайн курсы это доступный способ познакомить школьников с основами искусственного интеллекта и машинного обучения. Академия искусственного интеллекта для школьников при поддержке Сбербанка предлагает участие в олимпиаде по искусственному интеллекту. Цель проекта – формирование у школьников интереса к технологиям искусственного интеллекта и машинного обучения, а также развитие навыков программирования [11].

На сайте для обучающихся размещены 3 вводных урока, которые расскажут о роли искусственного интеллекта в современном мире, познакомят с машинным обучением и помогут обучить свои первые нейронные сети на тренажерах. При изучении вводного урока по теме «Машинное обучение» для обучающихся на сайте академии размещены 3 задачи, доступ к следующей задаче возможен лишь при решении предыдущей. Задачи:

- разминка;
- смайлик :
- попугай.

Обучающиеся получают возможность самостоятельно обучать нейронные сети, выбирать их архитектуру и другие настройки (рис. 5).

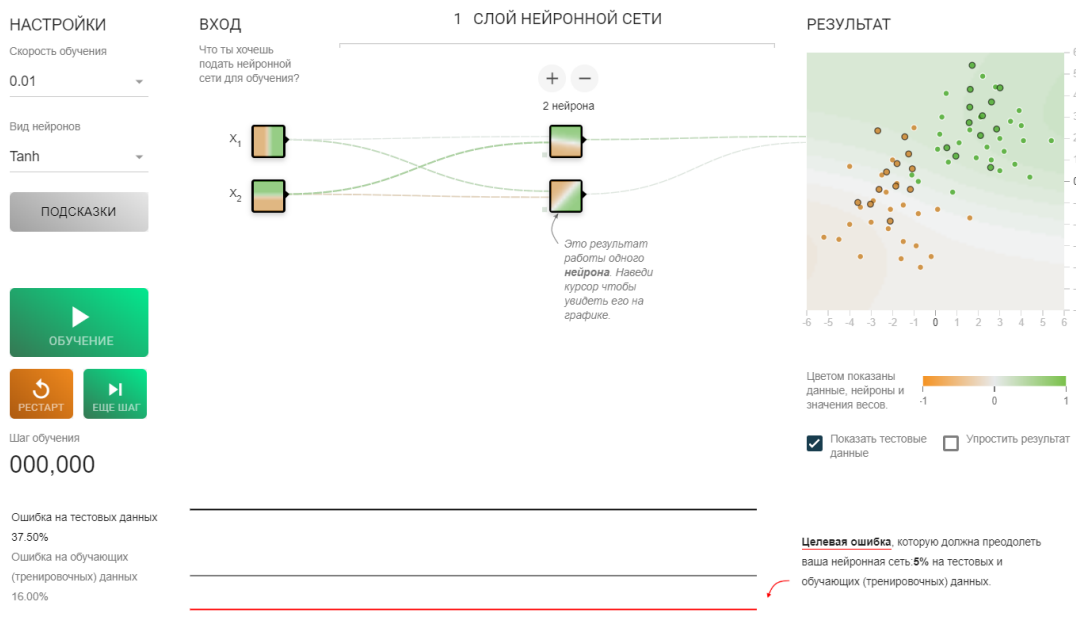

Рисунок 5 - Интерфейс тренажера

Также, академия искусственного интеллекта предлагает курсы для учителей. Представлены такие два курса:

- Курс «Основы Python» познакомит с возможностями языка и позволит с нуля освоить необходимые для начала работы навыки. Данный курс является частью курса по машинному обучению для обучающихся.

- Курс «Искусственный интеллект: основы теории и методика обучения в основной школе» для повышения квалификации для педагогов — совместная разработка специалистов МГПУ и экспертов Академии искусственного интеллекта для школьников. Курс построен таким образом, чтобы педагоги разных специальностей могли познакомиться со сферой искусственного интеллекта и подготовиться к проведению занятий с учениками. После прохождения обучения педагоги смогут не только организовать качественное обучение с использованием передовых методик преподавания данной дисциплины в школе, но и сделать процесс интересным для учеников.

Это далеко не все, что представлено на сайте академии ИИ, также, там можно найти серии уроков для учителей «Знакомство с искусственным интеллектом», для обучающихся есть курс по машинному обучению и задачи всех прошедших соревнований Академии искусственного интеллекта для школьников.

Всероссийский образовательный проект «Урок цифры» позволяет учащимся получить знания от ведущих технологических компаний, развить навыки и компетенции в цифровой экономике [12].

На сайте проекта доступен урок «Нейросети и телекоммуникации», который направлен на формирование у обучающихся представления о технологии нейронных сетей, принципах их работы, способах применения на основе актуальных и интересных примеров. Урок содержит материалы для учителя к урокам и тренажеры для трех уровней:

1. уровень для начинающих испытателей (1-4 классы);

2. уровень для опытных специалистов (5-7 классы);

3. уровень для закаленных профессионалов (8-11 классы).

Первый уровень дает возможность обучающимся почувствовать себя специалистом по обучению нейросети. В задании необходимо научить нейронную сеть подбирать подходящий способ связи между героями с учетом известной информации. Для успешного выполнения задания, следует: познакомиться с ситуацией, в которую попали герои, изучить анкеты двух героев и выбрать подходящий способ связи. За каждый правильно найденный способ связи даются баллы. Далее на данном уровне, рассматривается работа функции рекомендации новых друзей в социальный сетях.

Задание для второго уровня покажет обучающимся, как нейросети решают одну из сложных аналитических задач - распознавание лица. Они обучат неросеть распознавать черты лица, чтобы примерять маску, а также создадут оригинальную маску для общения с друзьями по видеозвонкам. Вторая часть задания - обучение нейросети подбирать интересные новости в социальных сетях. За правильные действия, также даются баллы.

Третий уровень позволит обучающимся разобраться как нейросети распространили свое влияние на большинство сфер человеческой жизни, в том числе и на разработку приложений. Обучающиеся познакомятся с процессом разработки и создадут свое приложение, узнают из каких этапов состоит эта работа, какие специалисты занимаются этим, что они делают, как нейросети помогают им в их работе. В завершении задания появится тест из десяти вопросов, который поможет обучающимся узнать, какая профессия им больше подходит.

Задания каждого уровня сопровождается окнами с заданиями, и в конце видеофрагментом, с помощью которого подводятся итоги урока.

#### **Выводы главы 1**

Мы живем в то время, когда искусственный интеллект окружает нас практически везде: чат-боты в магазинах, системы видеонаблюдения, роботы в бытовой жизни, различные сервисы, с которыми работают в том числе дети, и другое. Сегодня уметь анализировать, взаимодействовать с техникой, с роботами — это не просто пожелание, а реалии жизни. И поэтому, необходимо формирование представления у школьников о технологиях машинного обучения и о сферах его применения.

Тема актуальна, с утверждением «Национальной стратегия развития искусственного интеллекта на период до 2030 года» в 2019 потребность в изучении ее в школе растет.

Ресурсы для ознакомления с машинным обучением есть, но они разрозненные, поэтому есть необходимость разработать курс по выбору для школьников – его задача дать начальное представление об области ИИ, машинного обучения, обработке больших данных, актуальных профессиях будущего в сфере ИИ. Программу такого курса по выбору рассмотрим во второй главе.

# **II. ГЛАВА. РАЗРАБОТКА КУРСА ПО ВЫБОРУ «НЕКЛАССИЧЕСКИЕ ПОДХОДЫ К МАШИННОМУ ОБУЧЕНИЮ»**

<span id="page-29-1"></span><span id="page-29-0"></span>**2.1. Программа курса по выбору «Неклассические подходы к машинному обучению»**

В данном параграфе рассмотрим программу курса по выбору «Неклассические подходы к машинному обучению».

### ПОЯСНИТЕЛЬНАЯ ЗАПИСКА

*Место курса в образовательном процессе:* Курс «Неклассические подходы к машинному обучению» — курс по выбору для обучающихся 9 классов. Курс рассчитан на 18 часов.

Актуальность данной программы очевидна: одна из задач современной школы — содействовать воспитанию нового поколения, отвечающего по своему уровню развития и образу жизни условиям постиндустриального общества. Для этого обучающимся предлагается формировать представление о технологиях искусственного интеллекта и сферах его применения.

Курс включает в себя практическое освоение неклассических методов машинного обучения. Его задачей является также подготовка школьников к осознанному выбору ИТ-профессий, предусматривающих технологии искусственного интеллекта.

Курс служит средством внутрипрофильной специализации в области новых информационных технологий, что способствует созданию дополнительных условий для построения индивидуальных образовательных траекторий учащихся технологического профиля.

Изучение курса строится:

1. на основе знаний и умений из общеобразовательного курса информатики;

2. на изученном материале в области искусственного интеллекта;

3. на основе информации о функционировании нервной системы человека, но без использования избыточных терминов;

4. на основе знаний об особенностях творческой деятельности человека и ее результата;

5. на основе использования активных методов обучения;

6. на основе формирования обобщенных способов информационной деятельности.

Основными методами обучения являются исследовательский метод, теоретические и практические занятия. Большое место занимает самостоятельная работа учащихся, а также парная и групповая работа. Данные методы и формы развивают исследовательские и творческие способности учащихся, позволяют каждому ученику самому определиться с областью профессиональной дальнейшей деятельности. Роль учителя заключается в объяснении нового материала и постановке задачи, а затем консультировании учащихся в процессе выполнения практических заданий.

### ЦЕЛИ И ЗАДАЧИ ИЗУЧЕНИЯ КУРСА

Основной *целью* курса по выбору для обучающихся основной школы «Неклассические подходы к машинному обучению» является формирование представления и основных понятий о неклассических методах к машинному обучению.

*Задачи курса:*

- расширить представление обучающихся о машинном обучении;

- познакомить школьников с профессиональной деятельностью в области искусственного интеллекта и машинного обучения, дать представление о карьере в сфере ИИ;

дать представление о задачах и методах машинного обучения;

- познакомить обучающихся с неклассическими подходами к машинному обучению;

рассмотреть подробно задачи обучения с подкреплением и обучения нейросетей.

ПЛАНИРУЕМЫЕ РЕЗУЛЬТАТЫ ОСВОЕНИЯ КУРСА *Предметные результаты обучения:*

- иметь представление о различных подходах к моделированию интеллектуальной деятельности;

- приводить примеры решения различных задач с использованием нейронных сетей;

- иметь представление о перспективных направлениях моделирования интеллектуальной деятельности;

- уметь обучать готовые нейронные сети при проведении компьютерных экспериментов.

- иметь представление о возможностях искусственного интеллекта для имитации творческой деятельности;

- иметь представление о применении нейронных сетей для имитации творческой деятельности;

- приводить примеры интеллектуальных игровых компьютерных программ;

- иметь представление о способах разработки интеллектуальных компьютерных игр.

*Метапредметные результаты обучения:*

- формировать универсальные учебные действия (познавательные, регулятивные, коммуникативные), обобщенные способы информационной деятельности при моделировании интеллектуальной деятельности и при обучении нейросетей имитации творческой деятельности;

развить познавательные интересы и творческие способности при моделировании интеллектуальной деятельности и при разработке программных средств, имитирующих творческую деятельность;

приобрести опыт обучении нейронных сетей при проведении компьютерных экспериментов в индивидуальной, групповой и коллективной учебно-познавательной деятельности.

- приобрести опыт разработки программных элементов компьютерных игр в индивидуальной, групповой и коллективной учебно-познавательной деятельности.

*Личностные результаты обучения:*

личностное и предпрофессиональное самоопределение через познавательную мотивацию к получению профессий, связанных с искусственным интеллектом и через познавательный интерес к моделированию интеллектуальной деятельности и к достижениям в области имитации творческой деятельности;;

- построение дальнейшей индивидуальной образовательной траектории через получение представления о перспективных направлениях моделирования интеллектуальной деятельности и искусственного интеллекта в области имитации творческой деятельности;

- осознание стратегической важности для государства, общества и для своего будущего развитие технологий моделирования интеллектуальной деятельности и развитие интеллектуальных систем, имитирующих творческую деятельность.

### БАЗОВЫЕ ПОНЯТИЯ КУРСА

Информация и ее виды по способу восприятия и по форме представления, виды данных и их кодирование, объект и его характеристики, система и ее элементы, структура, виды информационных моделей и информационное моделирование, модели представления знаний, файл и файловая система, основные алгоритмические структуры и их запись на языке программирования, компьютерные сети, сервисы сети Интернет. Искусственный интеллект и интеллектуальные системы, датасет, экспертная система, нейронная сеть, машинное обучение и его виды.

### ДИДАКТИЧЕСКИЕ ЭЛЕМЕНТЫ КУРСА

Нейрон и нервные волокна мозга человека, входные сигналы выходной сигнал нейронов, вес межнейронной связи, порог чувствительности нейрона, искусственный нейрон, таблица весов межнейронных связей, нейронная сеть, нейрокомпьютер, персептрон, правила изменений весовых коэффициентов, структурный подход к построению и обучению нейронных сетей. Эволюционный подход (связанный с естественным отбором, генетическим наследованием и мутацией), генетический алгоритм, оптимизация процессов, активационная

функция нейросети, вектор весовых коэффициентов нейросети, целевая функция генетического алгоритма, принцип элитарности, квазибиологический подход, моделирование биологической системы и структуры, молекулярные вычисления, молекулярный компьютер. Алгоритмизация творческой деятельности, применение нейронных сетей для моделирования творческой деятельности, применение нейронных сетей в интеллектуальных компьютерных играх. Ограничения и задачи применения искусственного интеллекта в компьютерных играх, виды игровых компьютерных персонажей, особенности интеллектуальных компьютерных игр, особенности интеллектуальных роботов. Реализации интеллектуальных компьютерных игр, эффективные действия и выигрышная ситуация в интеллектуальных компьютерных играх, эффективные стратегии в интеллектуальных компьютерных играх.

ТЕМАТИЧЕСКОЕ ПЛАНИРОВАНИЕ КУРСА ПО ВЫБОРУ

| № п/п Название темы                                                                | Кол-во часов |
|------------------------------------------------------------------------------------|--------------|
| 1 Тема 1: «Неклассические методы МО: Обучение с<br>подкреплением»                  |              |
| 1.1 «Неклассические методы МО: Обучение с подкреплением»                           |              |
| 1.2 «Обучение с подкреплением «на пальцах» (на примере<br>игры 5 палочек)»         |              |
| 2 Тема 2. «Обучение нейросетей»                                                    | 9            |
| 2.1 «Информационная модель искусственного нейрона»                                 |              |
| 2.2 «Лабораторная 1» Ясницкий Л.Н., Черепанов Ф.М.<br>Лабораторный практикум по ИИ |              |
| 2.3 «Структурный подход к моделированию нейронных сетей»                           |              |

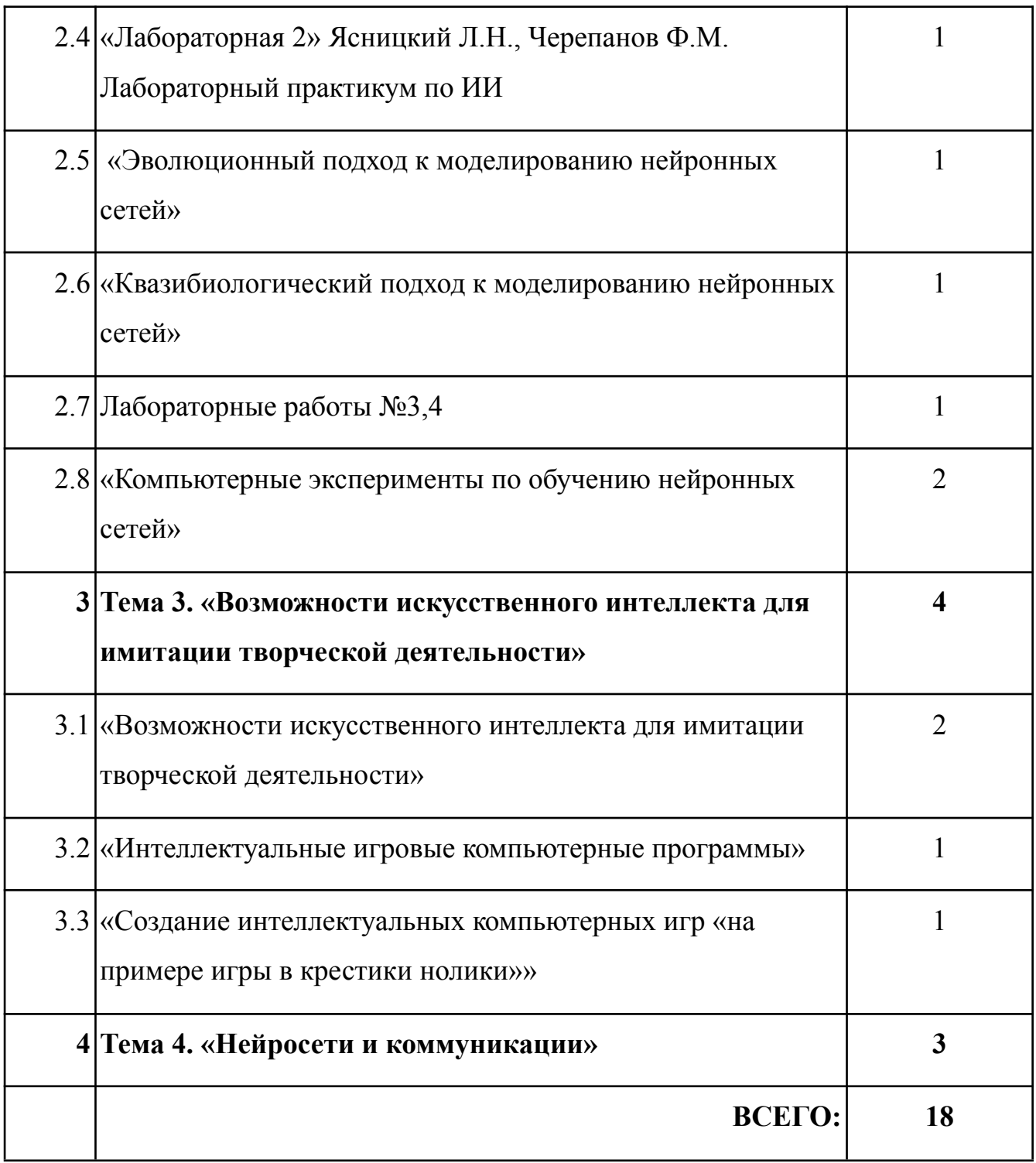

## СОДЕРЖАНИЕ КУРСА

## **Тема 1: «Неклассические методы МО: Обучение с подкреплением» (2ч)**

Занятие 1.1. *«Неклассические методы МО: Обучение с подкреплением»*

*Содержание занятия:* Методы машинного обучения. Обучение с подкреплением.

*Цель***:** дать представление о методе машинного обучения «обучение с подкреплением» и его характеристиках, обеспечить усвоение алгоритма обучения с подкреплением.

*Практика***:** Актуализация знаний по теме «Искусственный интеллект». Дискуссия на тему: «Где применяется обучение с подкреплением – вдохновляющие примеры».

*Результат***:** имеют представление о методе машинного обучения «обучение с подкреплением» и знают его характеристики, понимают алгоритм обучения с подкреплением.

Занятие 1.2. *«Обучение с подкреплением «на пальцах» (на примере игры 5 палочек)»*

*Содержание занятия***:** Обучение с подкреплением. Игра «Пять палочек».

*Практика*: игра «Пять палочек».

*Результат:* Знают алгоритм обучения с подкреплением.

### **Тема 2. «Обучение нейросетей» (9ч)**

*Занятие 2.1. «Информационная модель искусственного нейрона»*

*Содержание занятия:* Информационная модель искусственного нейрона. Нейрон. Искусственный нейрон как его биологический прототип. Значение порога, чувствительность тета и неопределенные значения весовых коэффициентов. Вес межнейронных связей. Математический нейрон.

*Цель***:** дать представление об искусственном нейроне и его характеристиках, обеспечить усвоение правила формирования сигналов искусственного нейрона.

*Практика:* Моделирование основных логических операций схематично.

*Результат:* Знают чем похожи и чем отличаются искусственные нейроны и нейроны мозга человека. Знают каким образом искусственными нейронами моделируются логические операции.

*Занятие 2.2. «Лабораторная 1» Ясницкий Л.Н., Черепанов Ф.М. Лабораторный практикум по ИИ*

*Содержание занятия:* Математический нейрон. Таблицы истинности логических операций. Синаптический вес и порог чувствительности математического нейрона.

*Практика:* Задание первой ЛР состоит в том, чтобы путем подбора синаптических весов и порога чувствительности математического нейрона заставить его моделировать логические функции: «И», «ИЛИ» и др. Работа выполняется практически без помощи учителя, в интерактивном режиме. Читая сообщения, появляющиеся в «Протоколе выполнения», школьники сами пытаются выполнить все задания.

*Результат:* Знают как работать в нейросимуляторе. Умеют с помощью подбора синаптических весов и порога чувствительности математического нейрона моделировать логические функции: «И», «ИЛИ» и др.

*Занятие 2.3. «Структурный подход к моделированию нейронных сетей»*

*Содержание занятия:* Нейронная сеть. Нейрокомпьютер. Структурный подход к моделированию нейронных сетей. Персептрон. Правила изменений весовых коэффициентов для обучения персептрона.

*Цель:* закрепить правила формирования сигналов искусственного нейрона; дать представление об обучении нейронной сети.

*Результат:* Знают определения нейронная сеть и нейрокомпьютер. Знают суть структурного подхода к моделированию нейронных сетей.

*Занятие 2.4. «Лабораторная 2» Ясницкий Л.Н., Черепанов Ф.М. Лабораторный практикум по ИИ*

*Содержание занятия:* Персептрон. Обучение персептрона.

*Практика*: Здание второй ЛР состоит в том, чтобы обучить персептрон классифицировать цифры на четные и нечетные. Читая «Протокол выполнения», школьники рисуют цифры на табло «Вход персептрона» и, отмечая их четность или нечетность, формируют множество обучающих примеров, которое постепенно располагается в нижней части рабочего окна. Путем нажатия кнопки «Обучить» (она появляется по ходу выполнения работы) школьники запускают процесс обучения персептрона, наблюдают за его графическим отображением, а затем убеждаются в правильности работы обученного персептрона.

*Результат:* Умеют с помощью симулятора обучать персептрон классификации цифр на чётные и нечетные.

*Занятие 2.5. «Эволюционный подход к моделированию нейронных сетей»*

*Содержание занятия:* Сущность эволюционного подхода. Генетический алгоритм. Целевая функция генетического алгоритма. Этапы генетического алгоритма.

*Цель:* закрепить знание о функционировании персептрона и дать представление о генетическом алгоритме как об инструменте создания нейронной сети.

*Практика:* Актуализация знаний учащихся из предметной области биологии.

*Результат:* Знают в чем сущность эволюционного подхода. Знают определение генетический алгоритм и его этапы.

*Занятие 2.6. «Квазибиологический подход к моделированию нейронных сетей»*

*Содержание занятия:* Сущность квазибиологического подхода. Молекулярный компьютер. Характеристики молекулярного компьютера. Области применения молекулярного компьютера.

*Цель:* дать представление о молекулярном компьютере и его возможностях.

*Результат:* Знают в чем сущность квазибиологического подхода. Знают определение молекулярный компьютер и его характеристики.

*Занятие 2.7. Лабораторные работы №3,4*

*Содержание занятия:* Персептрон. Обучение персептрона. Дельта-правило. Свойство обобщения.

*Практика:* Эти работы отличаются от предыдущей тем, что школьники обучают персептрон распознавать буквы русского алфавита. Выполняя пункты «Протокола выполнения» школьники убеждаются, что персептрон может не только распознавать буквы, которые были в обучающем множестве примеров, но и буквы, которые персептрон «увидел» впервые. Школьники должны выполнять задание до тех пор, пока в «Протоколе выполнения» не появится сообщение «Работа выполнена успешно».

*Результат:* Умеют с помощью симулятора обучать персептрон распознавать буквы русского алфавита.

*Занятие 2.8. «Компьютерные эксперименты по обучению нейронных сетей» (2ч)*

*Содержание занятия:* Постановка задачи. Параметры нейронной сети.

*Цель***:** построить и обучить нейронную сеть выполнять задачу на классификацию данных по цвету, используя систему «Машинное обучение».

*Практика:* Актуализация понятий: искусственный нейрон, функция в математике, датасет. План практической работы:

1. Изучение интерфейса системы, расположенной на сайте Академии искусственного интеллекта.

- 2. Выполнение Задачи 1 «Разминка».
- 3. Выполнение Задачи 2 «Смайлик».
- 4. Выполнение Задачи 3 «Попугай».

5. Выводы о возможности обучения нейронной сети решению задач на классификацию объектов.

*Результат:* Знают параметры нейронной сети: скорость обучения, вид активационной функции, количество нейронов и их расположение в слоях нейронной сети.

# **Тема 3. «Возможности искусственного интеллекта для имитации творческой деятельности» (4ч)**

*Занятие 3.1. «Возможности искусственного интеллекта для имитации творческой деятельности» (2ч)*

*Содержание занятия:* Творческая деятельность. Применение нейронных сетей для имитации творческой деятельности. Компьютерное зрение. Обработка естественного языка.

*Цель*: развить знания об обучении нейронных сетей; дать представление о имитации интеллектуальной деятельности.

*Практика*: Задание 1. Сравнение фрагментов текстов созданных человеком и искусственным интеллектом.

Задание 2. Выбрать три ресурса, в который используется ИИ и создать в них свой уникальный продукт.

Задание 3: подготовьте доклад к следующему занятию, раскрывающий дополнительную информацию об ученых, гроссмейстерах и интеллектуальных системах позволивших состояться этому событию.

*Результат*: имеют представление о имитации интеллектуальной деятельности.

*Занятие 3.2. «Интеллектуальные игровые компьютерные программы»*

*Содержание занятия:* Интеллектуальные компьютерные игры и их особенности. Виды игровых сущностей. Игры с элементами искусственного интеллекта.

*Цель*: дать представление об особенностях игрового искусственного интеллекта.

*Практика*: Задание: выберите две-три популярной игры с искусственным интеллектом и опишите несколько основных игровых сущностей, указав вид игры, ее назначение и основные характеристики.

*Результат*: Знают способы реализации различных видов персонажей в интеллектуальной компьютерной игре.

*Занятие 3.3. «Создание интеллектуальных компьютерных игр «на примере игры в крестики нолики»»*

*Содержание занятия:* Создание конкретной компьютерной игры «крестики-нолики», в виде интеллектуальной компьютерной игры.

*Цель*: закрепить и развить знания по созданию интеллектуальных компьютерных игр.

*Практика*: Создание конкретной компьютерной игры «крестики-нолики», в виде интеллектуальной компьютерной игры.

*Результат*: Знают необходимые условия для того, чтобы игры была интеллектуальной.

### **Тема 4. «Нейросети и коммуникации» (3ч)**

Данная тема представлена на всероссийском образовательном проекте «Урок цифры». Основная идея и цель урока заключается в формировании у учеников представления о технологии нейронных сетей, принципах их работы, способах применения на основе актуальных и интересных примеров. Важно показать, как нейросети влияют на нашу повседневную жизнь, а также профориентировать и мотивировать учащихся на получение знаний, умений и навыков в этой сфере.

### ТРЕБОВАНИЯ К УРОВНЮ ЗНАНИЙ УЧАЩИХСЯ

В результате изучения данного курса у школьников должны быть сформированы:

знания и представления о различных подходах к моделированию интеллектуальной деятельности;

- приводить примеры решения различных задач с использованием нейронных сетей;

знания и представления о перспективных направлениях моделирования интеллектуальной деятельности и о возможностях искусственного интеллекта для имитации творческой деятельности;

- умение обучать готовые нейронные сети при проведении компьютерных экспериментов.

- представления о применении нейронных сетей для имитации творческой деятельности;

- представления о способах разработки интеллектуальных компьютерных игр.

### УЧЕБНО-МЕТОДИЧЕСКОЕ ОБЕСПЕЧЕНИЕ

Методические особенности организации учебно-познавательной деятельности.

Программа курса обеспечивается разработками уроков и методическими рекомендациями для учителя, а также компьютерами и компьютерными программами, обозначенными в программе курса. Для занятий необходимо наличие выхода в Интернет.

Курс предполагает интеграцию с другими учебными предметами по принципу: технология работы с информацией — из информатики, конкретные примеры и задачи — из смежных предметов. Таким образом, информация из таких учебных предметов, как математика, физика, литература, русский и английский языки, история и др. вполне может использоваться учащимися в процессе изучения курса.

Информационные ресурсы

- Интернет;
- Школьные учебники.

Программно-аппаратные ресурсы

- ПК;
- Доступ в Интернет;
- Интерактивная доска;
- Проектор.

Дидактические средства обучения, в том числе и на основе ИКТ

- Практические работы;
- Карточки с заданиями.

Особенности коммуникационного взаимодействия

- общение с учителем в школе;
- общение с помощью ИКТ.

# <span id="page-41-0"></span>**2.2. Методические рекомендации по изучению курса по выбору «Неклассические подходы к машинному обучению»**

В данном параграфе рассмотрим в какой последовательности и каким образом достигаются запланированные результаты курса.

*Первая тема курса «Неклассические методы МО: Обучение с подкреплением»* состоит из двух занятий. Изучение курса начинается с изучения именно с этой темы так, как для формирования представления об данном методе необходимо провести аналогию с одним из классических методов, обучение с учителем. Обучающие вспоминают основные понятия ИИ и МО, а также знания о классических методах машинного обучения.

*Тема занятия 1.1:* «Неклассические методы МО: обучение с подкреплением».

Цель: дать представление о методе машинного обучения «обучение с подкреплением» и его характеристиках, обеспечить усвоение алгоритма обучения с подкреплением.

Тип: изучение нового учебного материала.

Место занятия в курсе: первое занятие в тематическом разделе по формированию основных понятий, используемых при восходящем моделировании интеллектуальной деятельности.

В начале занятия вспомните с обучающимися основные понятия: искусственный интеллект, интеллектуальные системы, датасет, экспертные системы, машинное обучение и его виды. Подробнее остановитесь на видах МО, рассмотрите схему «направления машинного обучения».

Остановитесь на таком методе, как «обучение с подкреплением». Расскажите, что такое обучение с подкреплением, или Reinforcement learning. Это почти то же самое, что и обучение с учителем, но в роли «учителя» выступает настоящая или виртуальная среда.

Далее обсудите основные цели обучения с подкреплением. Первая цель робота в обучении с подкреплением – минимизировать ошибки. Машина учится анализировать информацию перед каждым следующим ходом. Вторая цель робота в Reinforcement learning – получить от выполнения задания максимальную выгоду. Сама выгода при этом должна быть запрограммирована заранее.

Целесообразно будет привести примеры обучения с подкреплением. Перечислите области практического применения данного метода и приведите наглядные примеры, например, обучение бота для игры в packman, обучение с подкреплением для манипуляторов роботов, обучение беспилотного автомобиля.

*Занятие 1.2.* «Обучение с подкреплением «на пальцах» (на примере игры 5 палочек)». Это задание в игровой форме на имитацию процесса машинного обучения с подкреплением. Как сделать понятной суть машинного обучения школьнику, не знакомому с высшей математикой и программированием? Ответ - в форме игры. используйте игру «5 палочек», играя в которую обучающийся может получить наглядное представление о том как происходит процесс машинного обучения.

*Вторая тема курса «Обучение нейросетей»* состоит из восьми занятий, половина из которых носят чисто практический характер. Данная тема является центральной в данном курсе, благодаря ей у обучающихся формируется понимание, что такое нейросети и как они обучаются. Именно такой порядок занятий позволит постепенно раскрыть понятие нейросетей, а в этом помогут уже имеющиеся у обучающихся знания из других наук: биология, математика и информатика.

*Тема занятия 2.1:* «Информационная модель искусственного нейрона».

Цель: дать представление об искусственном нейроне и его характеристиках, обеспечить усвоение правила формирования сигналов искусственного нейрона.

Тип: изучение нового учебного материала.

Место занятия в курсе: базовое занятие в тематическом разделе по формированию основных понятий, используемых при восходящем моделировании интеллектуальной деятельности.

Обсуждаемые вопросы:

1. Какова структура мозга человека?

2. В каком случае нейрон переходит в возбужденное состояние и передает сигнал другим нейронам?

3. Что характеризует вес межнейронной связи?

4. Благодаря чему нейроны выборочно реагируют на входные сигналы?

5. Как может быть представлена вся информация, хранящаяся в мозге человека?

6. Какие формулы описывают преобразование сигналов в искусственном нейроне?

7. Как искусственный нейрон может моделировать логические операции?

8. В каком виде хранятся веса межнейронных связей?

*Занятие 2.2.* «Лабораторная 1» Ясницкий Л.Н., Черепанов Ф.М. Лабораторный практикум по ИИ. Задание первой ЛР состоит в том, чтобы путем подбора синаптических весов и порога чувствительности математического нейрона заставить его моделировать логические функции: «И», «ИЛИ» и др. Работа выполняется практически без помощи учителя, в интерактивном режиме. Читая сообщения, появляющиеся в «Протоколе выполнения», школьники сами пытаются выполнить все задания.

*Тема занятия 2.3:* «Структурный подход к моделированию нейронных сетей».

Цель:

закрепить правила формирования сигналов искусственного нейрона;

- дать представление об обучении нейронной сети.

Тип: комбинированный.

Место занятия в курсе: занятие является вторым и центральным в тематическом разделе.

Обсуждаемые вопросы:

1. Что понимается под нейронной сетью?

2. Что понимается под нейрокомпьютером?

3. Какую интеллектуальную функцию человека имитирует персептрон?

4. Каким образом в персептроне, классифицирующим числа на четные и нечетные, вырабатываются входные сигналы?

5. Каким образом в персептроне задаются начальные значения весовых коэффициентов?

6. Какие значения весовых коэффициентов wj подлежат корректировке в персептроне?

7. Каковы правила изменений весовых коэффициентов для обучения персептрона?

8. Что означает структурный подход к моделированию нейронных сетей?

9. В каком виде и месте хранятся данные в нейрокомпьютере?

*Занятие 2.4.* «Лабораторная 2» Ясницкий Л.Н., Черепанов Ф.М. Лабораторный практикум по ИИ. Здание второй ЛР состоит в том, чтобы обучить персептрон классифицировать цифры на четные и нечетные. Читая «Протокол выполнения», школьники рисуют цифры на табло «Вход персептрона» и, отмечая их четность или нечетность, формируют множество обучающих примеров, которое постепенно располагается в нижней части рабочего окна. Путем нажатия кнопки «Обучить» (она появляется по ходу выполнения работы) школьники запускают процесс обучения персептрона, наблюдают за его графическим отображением, а затем убеждаются в правильности работы обученного персептрона.

*Тема занятия 2.5:* «Эволюционный подход к моделированию нейронных сетей».

Цель: закрепить знание о функционировании персептрона и дать представление о генетическом алгоритме как об инструменте создания нейронной сети.

Тип: комбинированный.

Место занятия в курсе: занятие является третьим и позволяет организовать продвигающее повторение ранее изученного материала тематического раздела.

Обсуждаемые вопросы:

- 1. В чем сущность эволюционного подхода?
- 2. Каково назначение генетического алгоритма?
- 3. Что определяет целевая функция генетического алгоритма?
- 4. Что выполняется генетическим алгоритмом на первом этапе?

5. Какие механизмы эволюционных процессов запускаются генетическим алгоритмом на втором этапе?

6. В каких случаях генетический алгоритм завершает свою работу?

7. Что является окончательным результатом задачи оптимизации, решаемой с помощью генетического алгоритма?

*Тема занятия 2.6:* «Квазибиологический подход к моделированию нейронных сетей».

Цель: дать представление о молекулярном компьютере и его возможностях.

Тип: закрепление и развитие знаний и умений.

Место занятия в курсе: занятие является четвертым и завершающим по усвоению теоретического материала в тематическом разделе, имеет предпрофессиональную направленность.

Обсуждаемые вопросы:

1. В чём сущность квазибиологического подхода?

2. Как моделируется биологическая структура электронных устройств?

3. Почему можно использовать нанотехнологии при моделировании биологической структуры?

4. В чем состоит назначение и какие преимущества есть у молекулярного компьютера в отличии от классического компьютера?

5. Каковы возможности классических компьютеров, созданных на основе квазибиологического подхода?

6. Какие средства работы с информацией были созданы в рамках квазибиологического направления?

*Занятие 2.7.* Лабораторные работы №3,4. Эти работы отличаются от предыдущей тем, что школьники обучают персептрон распознавать буквы русского алфавита. Выполняя пункты «Протокола выполнения» школьники убеждаются, что персептрон может не только распознавать буквы, которые были в обучающем множестве примеров, но и буквы, которые персептрон «увидел» впервые. Школьники должны выполнять задание до тех пор, пока в «Протоколе выполнения» не появится сообщение «Работа выполнена успешно».

*Тема занятия 2.8:* «Компьютерные эксперименты по обучению нейронных сетей».

Цель: построить и обучить нейронную сеть выполнять задачу на классификацию данных по цвету, используя систему «Машинное обучение».

Тип: практическая работа.

Место занятия в курсе: занятие позволяет закрепить основные понятия восходящего моделирования интеллектуальной деятельности.

Переходим к методике практического занятия. Наша цель построить обучить нейронную сеть выполнять задачу на классификацию данных по цвету используя тренажер машинное обучение с платформы академии искусственного интеллекта. Это занятие будет последним и позволит закрепить основные понятия.

Чтобы решить задачу классификации нейросеть будем изучать с использованием классического подхода к машинному обучению, типа обучение с учителем, на заранее подготовленных данных. Отметим, что эта практическая работа предполагает включенность учителя и наблюдение за работой учеников. Учитель может помогать и подсказывать главное, чтобы в итоге можно было уложиться в отведенное время. Выполнение работы разделим на этапы:

- 1. Изучение интерфейса системы.
- 2. Выполнение Задачи 1 «Разминка».
- 3. Выполнение Задачи 2 «Смайлик».
- 4. Выполнение Задачи 3 «Попугай».

5. Выводы о возможности обучения нейронной сети решению задач на классификацию объектов.

Вернемся к первому этапу сначала изучите вместе с учениками интерфейс системы, это можно сделать параллельно с актуализацией знаний и объяснением тех параметров, от которых зависит работа нейронной сети. После объяснения действий на первом этапе можно перейти к решению первой задачи, необходимо объяснить ее суть. Далее в зависимости от уровня учащихся, можно предложить провести ряд экспериментов для поиска результата, для решения задачи достаточно использовать только 2 нейрона сети, но для повышения надежности и скорости получения результата, можно предложить использовать сеть из трех-четырех нейронов. С целью более быстрого обучения нейронной сети и перехода к следующей задаче можно установить скорость равна 0,1. Учитель и наблюдая за работой учеников, может с помощью наводящих вопросов корректировать их деятельность, для того чтобы они смогли найти решение задачи. При этом важно, что достаточно найти одно из возможных решений предлагаемой задачей на классификацию объектов. Когда работа завершена проведите анализ полученных решений, при этом хорошо если у учеников получаться разные решения их можно будет использовать для анализа. Можно сравнить выбранные функции активации, скорость обучения, качество обучения и результаты.

Для решения второй задачи необходимо использовать один слой из четырех нейронов, для повышения надежности достаточно 5 нейронов. Как и в первом случае достаточно найти одно из возможных решений предлагаемой задачи на классификацию объектов. Как и в первой задаче с целью более быстрого обучения нейронной сети и перехода к следующей задаче, можно установить скорость равную 0,1.

Третья задача является самой сложной. Для ее решения предлагается использовать пять слоев в каждом из которых 7 нейронов, а для повышения надежности 8. Надежнее и быстрее проходит обучение нейронов типа релу, но можно обучить нейроны типа танаш. Рекомендуется установить скорость обучения нейронной сети три тысячных или одна тысячная. Повышение скорости обучения приведет к менее устойчивым результатом. Как и в предыдущем случае достаточно найти одно из возможных решений предлагаемой задачи. Для обучения нейросети с целевой ошибкой менее 5 процентов необходимо подождать в пределах 10 минут, эту особенность следует учитывать при планировании занятия. В идеале мы советуем выделить несколько занятий для изучения темы.

Когда все задачи решены сделайте вывод о проделанной работе, обсудите результаты, посмотрите на то как влияли параметры нейросети на возможности и обучения для решения задачи классификации объектов.

*Третья тема «Возможности искусственного интеллекта для имитации творческой деятельности»* включает в себя три занятия. Изучив предыдущую тему обучающиеся смогут попытаться разобраться с тем, как работают нейронные сети на примере онлайн-сервисов. А также занятия темы позволят раскрыть применение ИИ в компьютерных играх и программах.

*Тема занятия 3.1:* «Возможности искусственного интеллекта для имитации творческой деятельности».

Цель:

- развить знания об обучении нейронных сетей;

- дать представление о имитации интеллектуальной деятельности.

Тип: закрепление и развитие знаний и умений.

Место занятия в курсе: занятие направлено на актуализацию и развитие рассмотренных ранее понятий.

Обсуждаемые вопросы:

1. Какие новые возможности моделирования творческой деятельности человека дают компьютеры?

2. Какой вид систем искусственного интеллекта позволяет имитировать творческую деятельность человека?

3. Какие возможности появились благодаря обучению нейронных сетей? Приведите примеры.

4. Какие интеллектуальные игры реализованы с помощью интеллектуальных систем?

5. Какие средства и способы существуют для реализации интеллектуальных компьютерных игр?

6. В чем особенности игрового искусственного интеллекта?

*Тема занятия 3.2:* «Интеллектуальные игровые компьютерные программы».

Цель: дать представление об особенностях игрового искусственного интеллекта.

Тип: закрепление и развитие знаний и умений.

Место занятия в курсе: занятие является завершающим в тематическом разделе.

Обсуждаемые вопросы:

1. Какие существуют ограничения в применении искусственного интеллекта в компьютерных играх?

2. Какая основная задача стоит перед искусственным интеллектом в компьютерных играх?

3. Какими видами персонажей управляет искусственный интеллект в компьютерной игре?

4. В чем особенность первых компьютерных игр с элементами искусственного интеллекта? Приведите примеры

5. В чем особенность современных интеллектуальных компьютерных игр? Приведите примеры.

6. В чем особенность современных компьютерных игр, реализующих стратегии реального времени?

7. Какова разница в оценивании обстановки интеллектуальным роботом и интеллектуальной компьютерной программой?

*Тема занятия 3.3:* «Создание интеллектуальных компьютерных игр».

Цель: закрепить и развить знания по созданию интеллектуальных компьютерных игр.

Тип: закрепление и развитие знаний и умений.

Место занятия в курсе: занятие является завершающим по усвоению теоретического материала в тематическом разделе и имеет профориентационную направленность.

Обсуждаемые вопросы:

1. В чём причина неиспользования нейронных сетей для реализации интеллектуальных компьютерных игр?

2. Почему нецелесообразно перебирать все возможные варианты развития событий для реализации интеллектуальных компьютерных игр?

3. Какие действия игрока считаются эффективными в интеллектуальных компьютерных играх?

4. Какие эффективные действия существуют в алгоритме игры крестики-нолики?

5. Каким образом можно в алгоритме игры крестики-нолики определить, что создалась выигрышная ситуация?

6. Каким образом можно задать уровень сложности в интеллектуальных компьютерных играх?

*Заключительная тема «Нейросети и коммуникации»* позволит обучающимся дополнить представления о технологии нейронных сетей, принципах их работы, способах применения на основе актуальных и интересных примеров. Покажет, как нейросети влияют на нашу повседневную жизнь, а также поможет профориентировать и мотивировать обучащихся на получение знаний, умений и навыков в этой сфере. Данная тема представлена на всероссийском образовательном проекте «Урок цифры». Материалы, представленные на сайте проекта, также пригодятся вам, если ученики быстро справятся с выполнением заданий тренажера и у вас останется время на уроке, или вы хотите поддержать интерес учеников, углубиться в тему. Объем предложенных материалов для проведения урока позволяет организовать серию из 2–3 занятий.

Предлагаем разнообразить теоретические занятия и включить разные структурные элементы:

- подготовка к активной познавательной деятельности в том числе и повторное изучение нового материала;

- усвоение новых знаний и умений;

закрепление знаний умений;

их проверка.

Эти элементы можно сочетать и формировать тип занятий исходя из ваших потребностей. На занятиях необходимо продумывать не только продуктивную работу учащихся, но и следить за соблюдением санитарно-гигиенических

требований, поэтому помните о временном режиме работы с электронными средствами и проведение физкультминуток.

### <span id="page-52-0"></span>**2.3. Апробация модуля и анализ ее результатов**

Частичная апробация курса по выбору «Неклассические подходы к машинному обучению» проводилась на занятиях по дисциплине «Социальная информатика». В апробации принимали участие 31 студент 2 курса Института математики, физики и информатики, обучающиеся по направлению «Педагогическое образование» профиль «Информатика».

В курсе «Социальная информатика» есть тема «Технологии четвертой промышленной революции и их влияние на общество». Основной термин технологической революции — цифровая трансформация. Интернет вещей, искусственный интеллект, машинное зрение, аналитика на основе больших данных, дополненная реальность изменяют абсолютно все сферы жизни человека: труд, взаимоотношения с государством, учебу, науку, медицину, общение, личные отношения.

В этой теме студенты в том числе знакомятся с основными понятиями и примерами применения технологий искусственного интеллекта. На лабораторной работе «Неклассические методы машинного обучения» курса «Социальная информатика», были использованы разработки занятий курса по выбору по темам «Обучение с подкреплением» и «Обучение нейросетей».

#### Неклассические методы машинного обучения

Обучение с подкреплением

**R** Обучение с подкреплением В. Обучение с подкреплением на примере игры «5 палочек» Обучение нейросетей Компьютерные эксперименты по обучению нейронных сетей R. Информационная модель искусственного нейрона **P.** Компьютерные эксперименты по обучению нейронных сетей **8** Обучение нейросети (эксперименты Al-академии) Возможности искусственного интеллекта для имитации творческой деятельности В. Возможности искусственного интеллекта для имитации творческой деятельности  $\circledast$  deepart.io - ИИ в искусстве **2** Реставрация фотографий **•** "Оживление" фотографий <mark>етр</mark> Задание. Обработка изображений с помощью нейросетей

Рисунок 6 - Фрагмент курса «Социальная информатика» с учебными материалами разработанного курса по выбору

На электронном курсе <https://e.kspu.ru/course/view.php?id=4221> нами были размещены следующие учебные материалы (рис. 6):

1. Презентация «Обучение с подкреплением» с информацией о направлениях машинного обучения, более подробно рассказывается о таком методе, как «обучение с подкреплением», о его главных целях, о областях практического применения данного метода и приведены наглядные примеры, например, обучение бота для игры в packman, обучение с подкреплением для манипуляторов роботов, обучение беспилотного автомобиля.

2. Описание игры «5 палочек». Правила игры заключаются в том, что на каждом ходу разрешается убирать одну или две палочки, по итогу, выигрывает тот, кто забирает последнюю палочку. Исходное положение в игре представляет собой пять палочек, 5 ячеек, по две бусины разного цвета в каждой ячейке, синяя означает одну палочку, а оранжевая две. Суть игры показать наглядно как происходит процесс машинного обучения. Игра проводится на занятии.

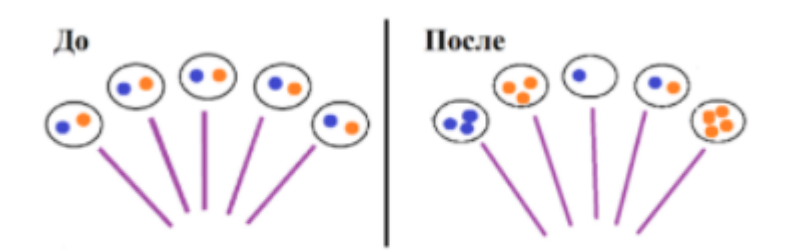

Мы получили свой вариант обучения НС. Очевидно, можно получить разные обученные НС. Данная игра позволяет наглядно проследить процесс обучения нейросети. Возможны и другие примеры итогов обучения.

Рисунок 7 - Итог игры «5 палочек»

3. Презентация «Информационная модель искусственного нейрона» с информацией об искусственном нейроне и его характеристиках, о правилах формирования сигналов искусственного нейрона, о том, как искусственный нейрон может моделировать логические операции.

4. Ссылка на тренажеры по обучению нейросетей. На рис. 8- 10 изображены интерфейсы тренажеров.

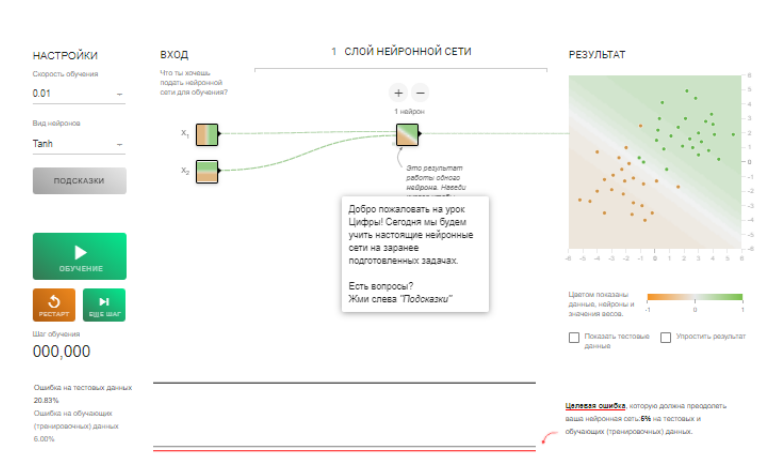

ЗАДАЧА 1. РАЗМИНКА

Рисунок 8 - Задача 1. Разминка

ЗАДАЧА 2. СМАЙЛИК

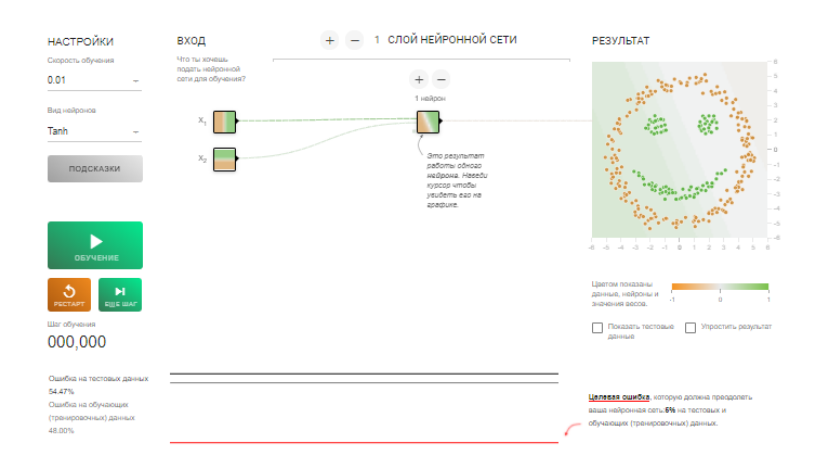

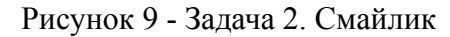

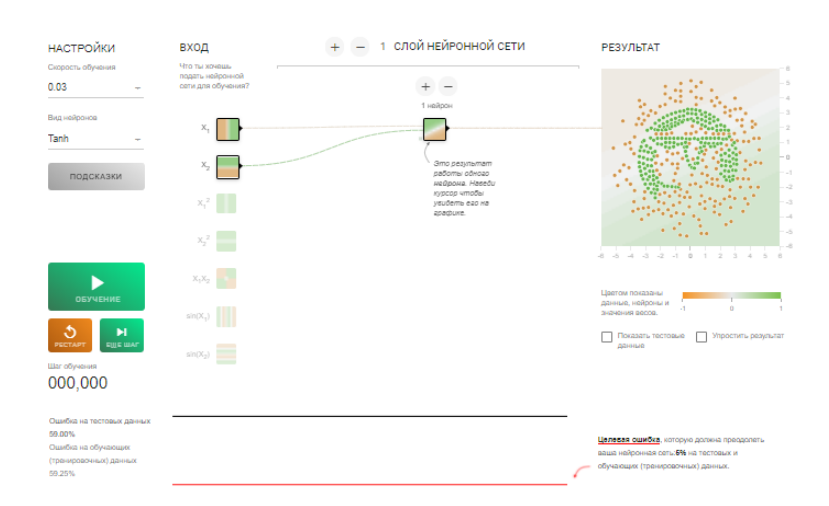

### ЗАДАЧА 3. ПОПУГАЙ

Рисунок 10 - Задача 3. Попугай

5. Презентация по теме «Возможности искусственного интеллекта для имитации творческой деятельности», с информацией о имитации интеллектуальной деятельности, об интеллектуальных играх реализованных с помощью интеллектуальных систем, о средствах и способах существующих для реализации интеллектуальных компьютерных игр, об особенностях игрового искусственного интеллекта.

6. Ссылки на сервисы для обработки изображений:

a. deepart.io - превращает любую фотографию в произведение искусства. Алгоритм использует стилистические элементы одного изображения для рисования содержимого другого. Собственное произведение искусства создается всего за три шага.

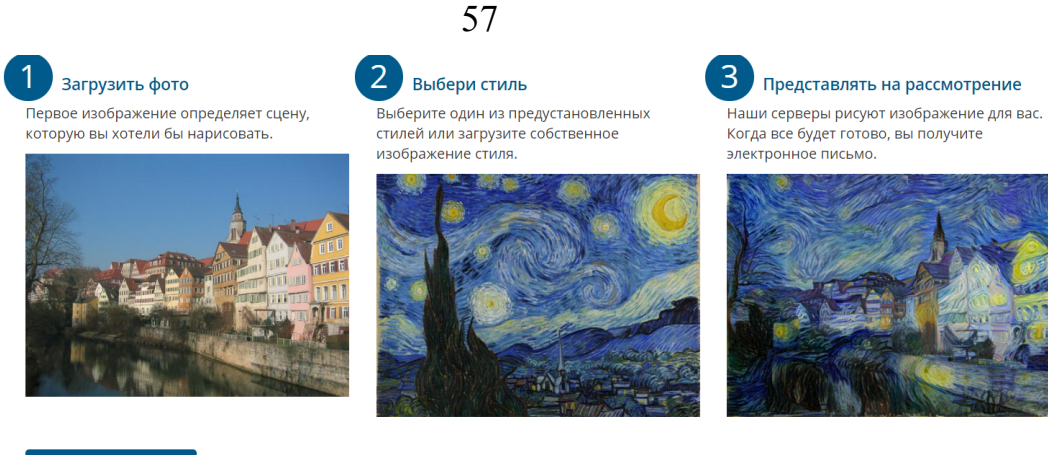

Попробуй это сейчас

Рисунок 11 - Сервис deepart.io

b. Реставрация фото - сервис использует нейросети, для восстановления деталей и цвета фотографий. Система находит и устраняет дефекты на фотографии, затем раскрашивает черно-белое изображение.

Проект реализован с помощью технологии Vision от Mail.ru

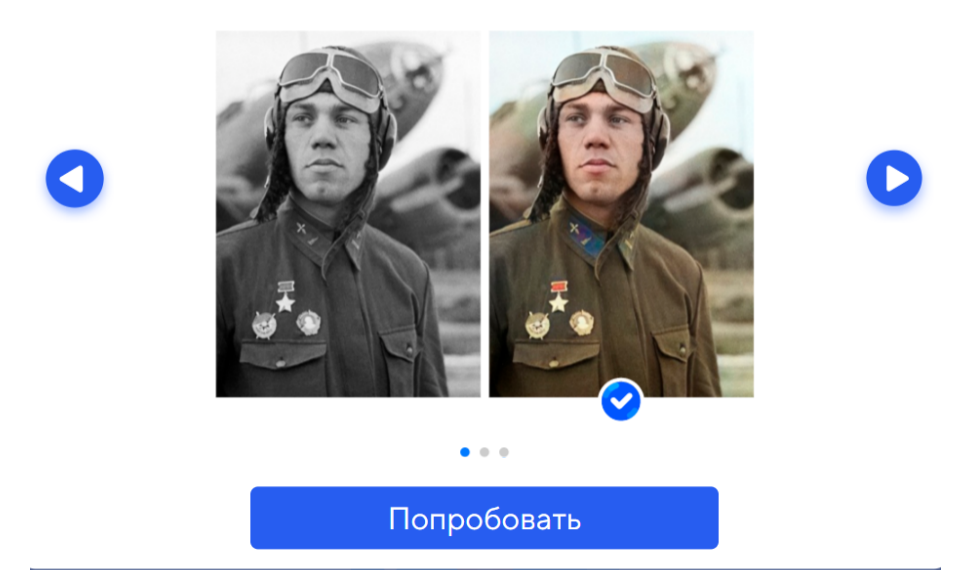

Рисунок 12 - Сервис для реставрации фото

c. «Оживление» фотографий - сервис создает анимации для лиц на фотографиях с помощью технологий. Этот инструмент анимации фотографий был лицензирован MyHeritage компанией D-ID, специализирующейся на воспроизведении видео с использованием технологии глубокого обучения. Deep Nostalgia<sup>™</sup> может очень точно применить драйверы к лицу на фотографии, создавая короткое видео, которым можно поделиться. Драйвер руководит движениями в анимации, чтобы можно было видеть, как лица на фотографии улыбаются, моргают и поворачивают головы.

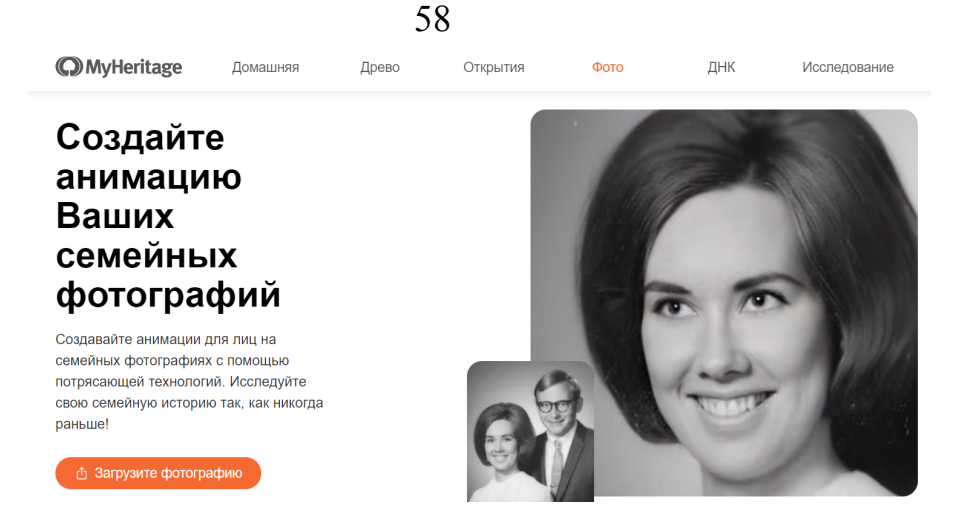

Рисунок 13 - Сервис для «Оживления» фотографий

7. Форма для прикрепления результата выполнения задания по работе с сервисами.

После изучения материалов презентаций и дискуссий предложенных в них, студентам было предложено протестировать возможности сервисов deepart.io, Реставрация фото, «Оживление» фотографий и создать в них свой уникальный продукт. Обучающиеся 2 курса активно выполняли задание, более этого, некоторые создали более 3-х продуктов.

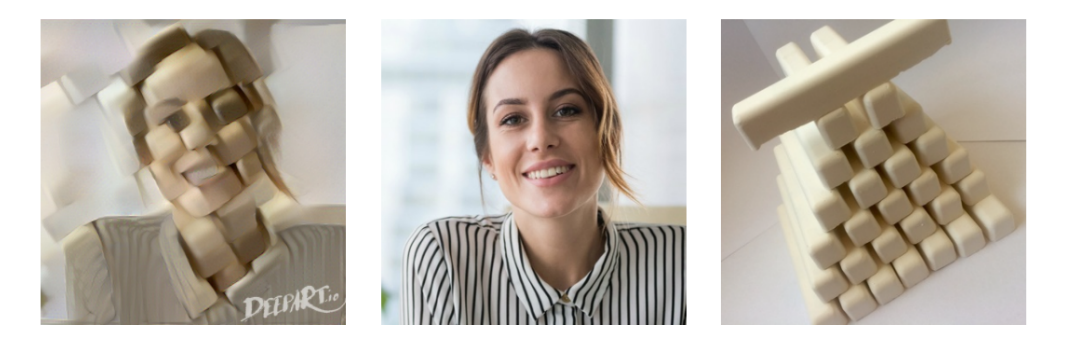

Рисунок 14 - Пример №1 продукта созданного в deepart.io

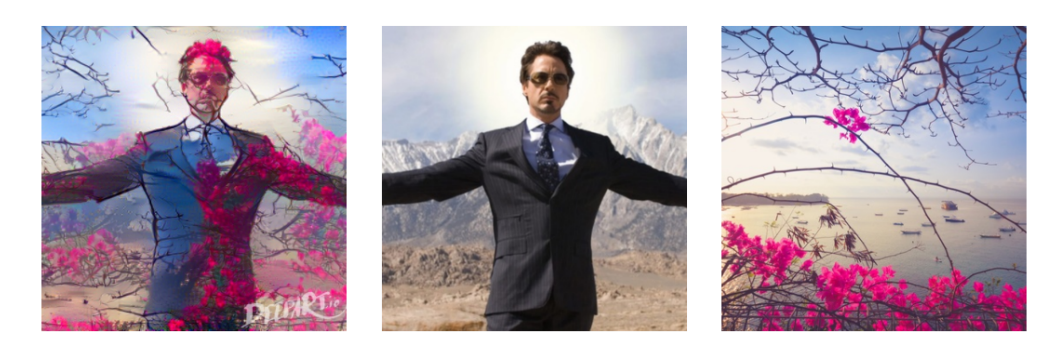

Рисунок 15 - Пример №2 продукта созданного в deepart.io

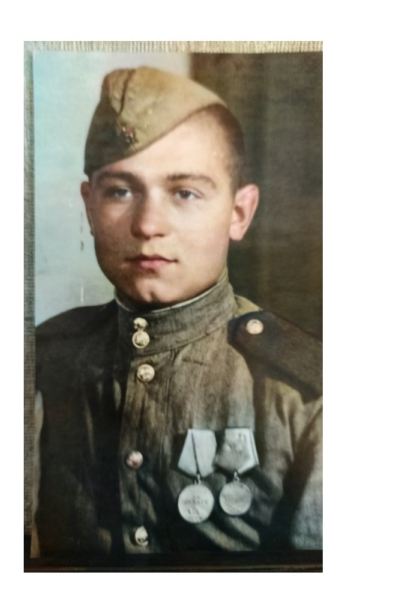

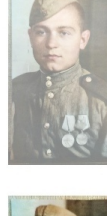

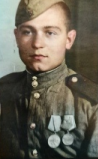

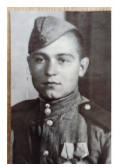

Рисунок 16 - Пример продукта созданного с помощью реставрации фото

В конце занятия студентам было предложено испытать себя в роли экспертов оценки материала занятий. Обучающимся было предложено принять участие в опросе (Приложение А).

По результатам проведенных занятий и опроса, мы пришли к выводу, что знакомство обучающихся с разработками курса способствует: формированию у студентов представления о таких неклассических методах машинного обучения как обучение с подкреплением и обучение нейросетей и их применении в обработке изображений, развитию умений находить выход из различных ситуаций, имеющих практический характер и др.

Студенты отметили простоту изложения и понятность теоретической информации, хорошо подобранные примеры, игры и тренажеры, позволяющие на практике разобраться с тем, как работают неклассические методы машинного обучения.

Студенты положительно оценили возможность и целесообразность введения курса по выбору «Неклассические подходы к машинному обучению» в систему дополнительного образования школьников.

### **Выводы главы 2**

В данной главе представлена программа курса по выбору «Неклассические подходы к машинному обучению», включающая следующие составляющие: пояснительная записка, цели и задачи изучения курса, планируемые результаты, базовые понятия и дидактические элементы курса, тематическое планирование и содержание курса по выбору, требования к уровню знаний учащихся и учебно-методическое обеспечение.

Разработаны и представлены методические рекомендации: планы занятий и рекомендации по их проведению, которые позволяют понять в какой последовательности и каким образом достигаются запланированные результаты курса.

Описаны и представлены результаты частичной апробации разработок курса по выбору «Неклассические подходы к машинному обучению» в рамках занятий по дисциплине «Социальная информатика» студентов 2 курса Института математики, физики и информатики, обучающихся по направлению «Педагогическое образование» профиль «Информатика». Студенты познакомились с учебными материалами, выполнили некоторые задания, а также выступили в роли экспертов, оставив отзывы о работе с материалами курса по выбору. Отвечая на вопросы опроса, студенты отметили доступность теоретической информации информации, полезность практических заданий для понимания принципов работы таких методов машинного обучения как обучение с подкреплением и обучение нейросетей. Студенты положительно оценили возможность введения курса по выбору «Неклассические подходы к машинному обучению» в систему дополнительного образования школьников.

#### **Заключение**

<span id="page-60-0"></span>Целью исследования являлась разработка организационно-методического обеспечения курса по выбору «Неклассические подходы к машинному обучению» для обучающихся основной школы.

В ходе выполнения работы были решены следующие задачи:

1. На основе анализа литературы рассмотрены понятия искусственного интеллекта и машинного обучения: искусственный интеллект - это научная область информатики которая изучает модели мышления человека, ставит и решает задачи аппаратного и программного моделирования тех видов деятельности человека, которые традиционно считаются интеллектуальными; машинное обучение - совокупность методов искусственного интеллекта, характерной чертой которых является не прямое решение задачи обучения в процессе применения решения множества сходных задач, а искусственные нейронные сети множество методов машинного обучения.

2. Рассмотрены теоретические основы неклассического машинного обучения: нейронные сети и глубокое обучение – наиболее современный подход к машинному обучению; нейронные сети применяются там, где нужны распознавание или генерация изображений и видео, сложные алгоритмы управления или принятия решений, машинный перевод и подобные сложные задачи.

3. Проанализированы имеющиеся в свободном доступе средства обучения для школьников по теме «Неклассические подходы к машинному обучению»: ресурсы для ознакомления с машинным обучением есть, но они разрозненные, поэтому есть необходимость разработать курс по выбору для школьников – его задача дать начальное представление об области ИИ, машинного обучения, обработке больших данных, актуальных профессиях будущего в сфере ИИ.

4. Разработана программа курса по выбору «Неклассические подходы к машинному обучению», на основе выявленного ресурсного обеспечения. Программа курса по выбору содержит пояснительную записку, цели и задачи

изучения курса, планируемые результаты, базовые понятия и дидактические элементы курса, тематическое планирование и содержание курса по выбору, требования к уровню знаний учащихся и учебно-методическое обеспечение.

5. Разработаны методические рекомендации по изучению курса по выбору «Неклассические подходы к машинному обучению»: планы занятий и некоторые методические рекомендации к ним, чтобы показать в какой последовательности и каким образом достигаются запланированные результаты курса.

6. Частично апробирован курс по выбору и проанализированы результаты апробации. В роли обучающихся и экспертов учебных материалов выступили студенты 2 курса. Отвечая на вопросы опроса по результатам частичной апробации, студенты отметили доступность теоретической информации информации, полезность практических заданий для понимания принципов работы таких методов машинного обучения как обучение с подкреплением и обучение нейросетей. Студенты положительно оценили возможность введения курса по выбору «Неклассические подходы к машинному обучению» в систему дополнительного образования школьников.

Таким образом, задачи работы выполнены, цель достигнута.

### **Список использованных источников**

<span id="page-62-0"></span>1. Aimylogic — виртуальный конструктор чат-ботов [Электронный ресурс] / URL: https://aimylogic.com/ (дата обращения: 21.04.2021)

2. AutoDraw — распознавание визуальных образов [Электронный ресурс] / URL: https://www.autodraw.com/ (дата обращения: 21.04.2021)

3. Deepart.io — ИИ в искусстве [Электронный ресурс] / URL: https://deepart.io/ (дата обращения: 21.04.2021)

4. Google Sematris — игры в ассоциации на базе искусственного интеллекта [Электронный ресурс] / URL: https://research.google.com/semantris/ (дата обращения: 21.04.2021)

5. Google Teachable Machine — распознавание движений [Электронный ресурс] / URL: https://teachablemachine.withgoogle.com/ (дата обращения: 21.04.2021)

6. Microsoft Azure - Распознавание объектов [Электронный ресурс] / URL: https://azure.microsoft.com/ru-ru/services/cognitive-services/computervision/#features (дата обращения: 21.04.2021)

7. Microsoft Azure - распознавание эмоций [Электронный ресурс] / URL: https://azure.microsoft.com/ru-ru/services/cognitive-services/face/ (дата обращения: 21.04.2021)

8. MyHeritage инструмент Deep Nostalgia - «Оживление» фотографий [Электронный ресурс] / URL: https://www.myheritage.com/deep-nostalgia?lang=RU (дата обращения: 21.04.2021)

9. Quick Draw — распознавание рисунков нейронной сетью [Электронный ресурс] / URL: https://quickdraw.withgoogle.com/ (дата обращения: 21.04.2021)

10. Yandex SpeechKit — озвучка, синтез и распознавание речи [Электронный ресурс] / URL: https://cloud.yandex.ru/services/speechkit (дата обращения: 21.04.2021)

11. Академия искусственного интеллекта для школьников – совместный проект Сбербанка и Благотворительного фонда «Вклад в будущее» [Электронный ресурс] / URL: https://ai-academy.ru/about/ (дата обращения: 16.02.2021)

12. Всероссийский образовательный проект «Урок цифры» [Электронный ресурс] / URL: https://xn--h1adlhdnlo2c.xn--p1ai/ (дата обращения: 16.02.2021)

13. Добрица В.П., Горюшкин Е.И. Применение интеллектуальной адаптивной платформы в образовании // Auditorium. 2019. №1 (21). URL: https://cyberleninka.ru/article/n/primenenie-intellektualnoy-adaptivnoy-platformy-v-obr azovanii (дата обращения: 18.02.2021).

14. Дьяченко С.В., Мороз Д.С. Искусственный интеллект. применение глубокого обучения для решения прикладных задач // ЕГИ. 2018. №2 (20). URL: https://cyberleninka.ru/article/n/iskusstvennyy-intellekt-primenenie-glubokogo-obuchen iya-dlya-resheniya-prikladnyh-zadach (дата обращения: 11.02.2021).

15. Игра крестики-нолики на Python 3 [Электронный ресурс] / URL: https://all-python.ru/primery/krestiki-noliki.html (дата обращения: 16.02.2021)

16. Искусственные нейроные сети [Электронный ресурс] / URL: https://evergreens.com.ua/ru/articles/neural-network.html (дата обращения: 16.03.2021)

17. Калинин И.А., Самылкина Н.Н. «Информатика» , 10-11 классы. Углубленный уровень [Электронный ресурс] / URL: http://www.lbz.ru/books/744/7406/ (дата обращения: 16.02.2021)

18. Компьютерное зрение от Почты Mail.ru реставравция старых фото [Электронный ресурс] / URL: https://9may.mail.ru/restoration/?lang=ru (дата обращения: 21.04.2021)

19. Обучение беспилотного автомобиля [Электронный ресурс] / URL: https://youtu.be/ryUEZAMI1DE (дата обращения: 27.03.2021)

20. Обучение бота для игры в packman [Электронный ресурс] / URL: https://youtu.be/QilHGSYbjDQ (дата обращения: 27.03.2021)

21. Обучение с подкреплением для манипуляторов роботов [Электронный ресурс] / URL: https://youtu.be/ZhsEKTo7V04 (дата обращения: 27.03.2021)

22. Обучение с подкреплением на примере игры «крестики-нолики» [Электронный ресурс] / URL: https://habr.com/ru/post/327714/ (дата обращения: 16.02.2021)

23. Обучение с подкреплением/ Р.С.Саттон, Э.Г.Барто — Москва: БИНОМ. Лаборатория знаний, 2014

24. Развитие технологий искусственного интеллекта в России: цели и реальность [Электронный ресурс] / URL: https://carnegieendowment.org/2020/07/07/ru-pub-82173 (дата обращения: 06.02.2021)

25. Сквозные технологии цифровой экономики [Электронный ресурс] / URL: http://www.tadviser.ru/index.php (дата обращения: 06.02.2021)

26. Салахова А.А. Искусственный интеллект в школе в россии и сша [Электронный ресурс]: сб. материалов Международной научно-практической интернет-конференции «Актуальные проблемы методики обучения информатике и математике в современной школе» (Россия, г.Москва, МПГУ, 22 — 26 апреля 2019г.)

27. Типовые задачи и методы машинного обучения [Электронный ресурс]/ URL: https://youtu.be/gQ1\_X7IyUII (дата обращения: 11.05.2021)

28. Что такое обучение с подкреплением? [Электронный ресурс] / URL: https://evergreens.com.ua/ru/articles/reinforcement-learning.html (дата обращения: 16.03.2021)

29. Яндекс Автопоэт — стихи, составленные роботом из поисковых запросов пользователей Яндекса [Электронный ресурс] / URL: https://yandex.ru/autopoet/poroshki/9(дата обращения: 21.04.2021)

30. Яндекс. Рефераты [Электронный ресурс] / URL: https://yandex.ru/referats, свободный. (дата обращения: 21.04.2021)

31. Яндекс.Диалоги — создание чат-ботов на платформе голосового помощника Алиса от Яндекса [Электронный ресурс] / URL: https://dialogs.yandex.ru/, свободный. (дата обращения: 21.04.2021)

32. Ясницкий Л.Н. Искусственный интеллект. Описание лабораторного практикума по ИИ [Электронный ресурс] / URL: http://www.lbai.ru/#;show;labs (дата обращения: 16.02.2021)

33. Ясницкий Л.Н. Искусственный интеллект: Элективный курс: Учебное пособие. М.: БИНОМ. Лаборатория знаний, 2011. 240c

34. Ясницкий Л.Н., Черепанов Ф.М. Искусственный интеллект. Элективный курс: Методическое пособие. М.: БИНОМ. Лаборатория знаний, 2011. –216с.

# **Приложения**

# **Приложение А**

<span id="page-66-0"></span>Опрос студентов, принимавших участие в частичной апробации курса по выбору

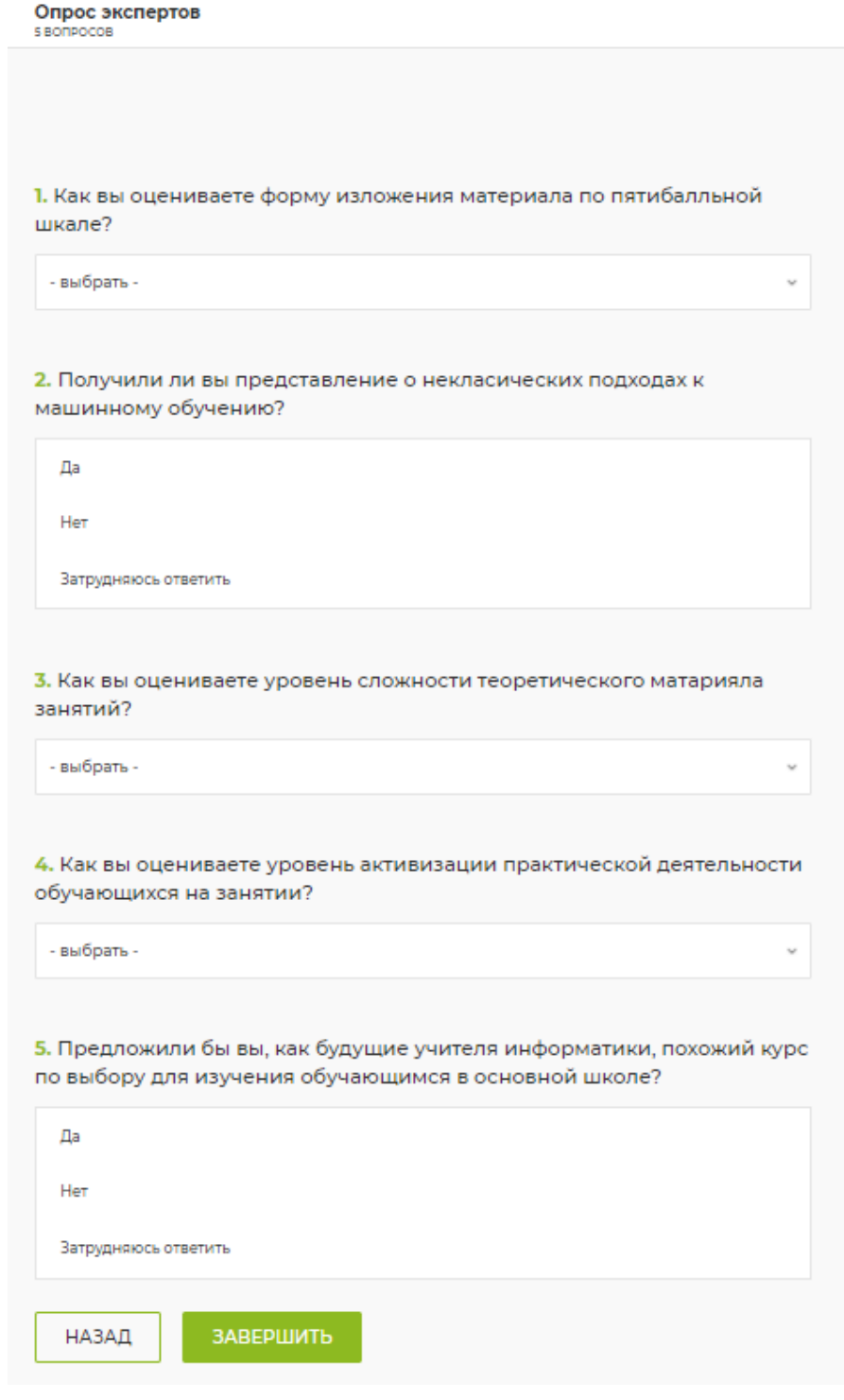